Università degli Studi di Padova Facoltà di Ingegneria

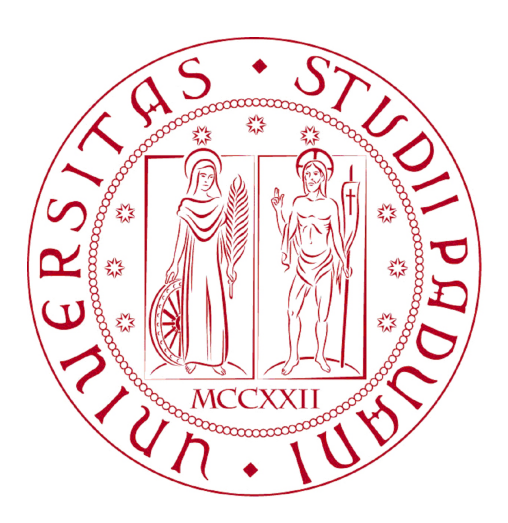

 $Finito$   $di$   $scrivere$   $il$   $giorno$   $24$   $settembre$   $2012$   $utilizzando$   $\emph{HTEX}$   $2\varepsilon$ 

#### UNIVERSITÀ DEGLI STUDI DI PADOVA FACOLTÀ DI INGEGNERIA

Dipartimento di Ingegneria dell'Informazione —

—

TESI DI LAUREA TRIENNALE IN INGEGNERIADELL'INFORMAZIONE

# PROGETTO DI UN SISTEMA DI CONTROLLO DI SOSPENSIONI ATTIVE IN AMBIENTE MATLAB

Relatore: Ch.mo Prof. Ing. ALESSANDRO BEGHI

Laureando: SEBASTHIAN CORONA

ANNO ACCADEMICO 2011-2012

*" Non sono il migliore del mondo, ma penso che nessuno sia meglio di me."*

José Mourinho

# Indice

#### Introduzione IX

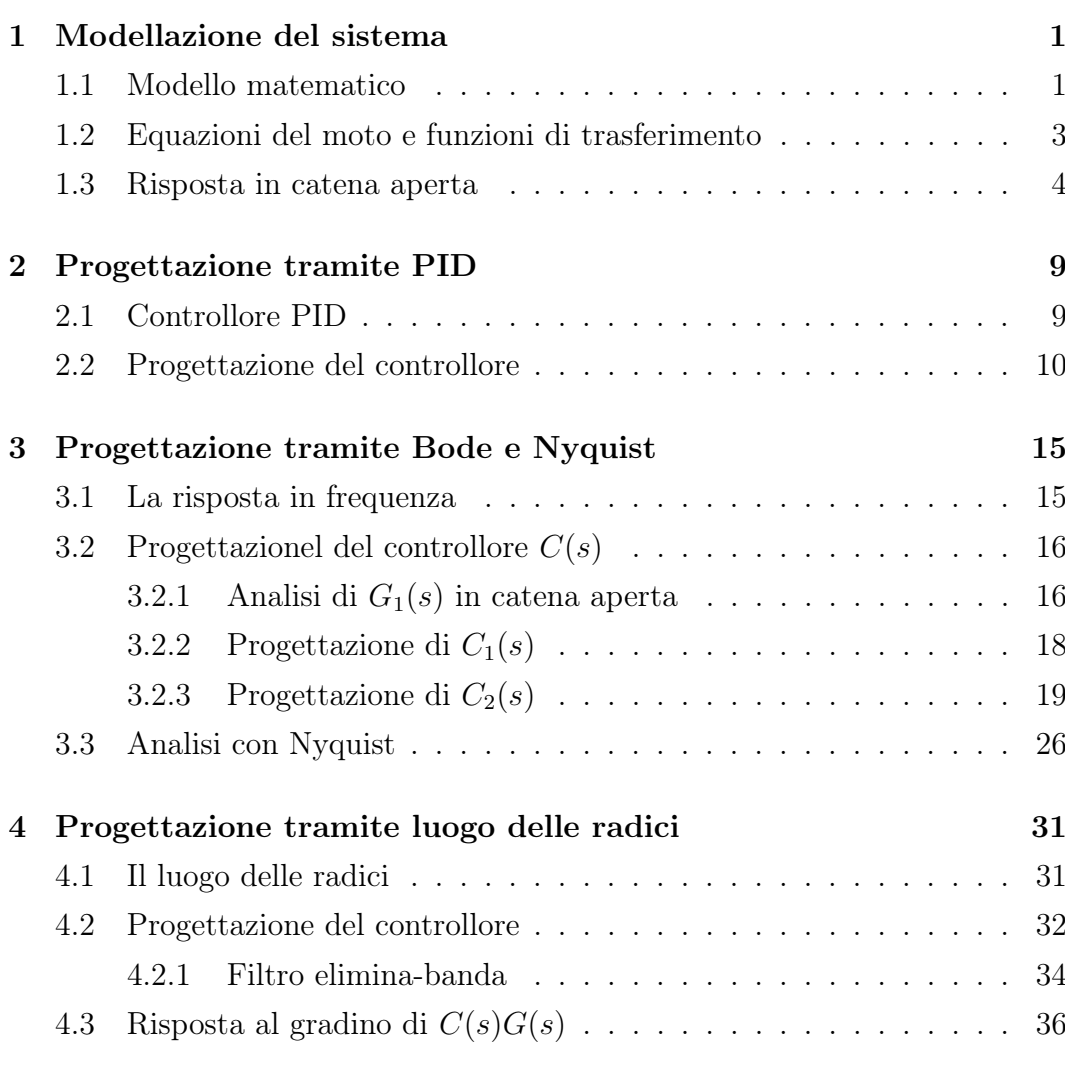

#### Bibliografia 43

### Introduzione

Lo scopo di un sistema di sospensione di un autobus è quello di rendere più comfortevole il passaggio del veicolo su di un terreno sconnesso. Per questo motivo, l'ottimizzazione degli ammortizzatori è da sempre oggetto di studio e di ricerca. L'obbiettivo di questo elaborato è quello di presentare un'analisi completa sul funzionamento del sistema di sospensione di un autobus. L'analisi verrà condotta attraverso lo studio di un modello semplificativo *quarter-car* e, tramite l'ausilio del software MATLAB™, verranno valutate le prestazioni del sistema in seguito all'applicazione di diversi disturbi, che rappresenteranno il suolo stradale irregolare. Lo scopo di questo studio è appunto quello di migliorare le prestazioni attraverso la progettazione di diversi compensatori.

Nel capitolo 1 verrà presentato il modello quarter-car, ossia una delle quattro sospensioni dell'autobus, introducene i parametri principali che lo caratterizzano. Attraverso le leggi fondamentali della fisica, verrà costruito un sistema di equazioni differenziali che regola la dinamica di funzionamento; da queste verranno ricavate le funzioni di trasferimento che saranno necessarie per effettuare un'analisi completa nel dominio delle frequenze. Applicando poi dei segnali a gradino alla funzioni di trasferimento trovate, si completerà lo studio in catena aperta. A seguire, l'attenzione si concentrerà sullo sviluppo dei compensatori che verranno introdotti in retroazione unitaria negativa al sistema. La progettazione si occuperà di rispettare dei vincoli su tempi di salita e assestamento e sulla sovraelongazione cercando quindi di migliorare le prestazioni complessive del sistema, riducendo le fastidiose oscillazioni verticali che l'autobus subisce quando transita su di un terreno disconnesso.

Nel capitolo 2 un compensatore sarà sviluppato attraverso la tecnica del PID, valutando il comportamento del sistema in catena chiusa al variare dei coefficienti  $K_p$ ,  $K_i$  e  $K_d$  che costuiscono il controllore. La sintesi del controllore

avverrà in maniera euristica, ragionando sui tre coefficienti e sugli effetti che possono portare le loro variazioni.

Nel capitolo 3 si presenterà l'analisi tramite la risposta in frequenza, costruendone e valutandone i diagrammi di Bode di modulo e fase. Ci si renderà conto di non poter agire direttamente sui vincoli esplicitamente richiesti, ma di dover ricorrere ad altri parametri individuabili nei diagrammi di Bode. Una volta completato il progetto, verranno costruiti alcuni diagrammi di Nyquist, sui quali verrà evidenziato il concetto di BIBO stabilità.

Infine, nel capitolo 4, la progettazione del controllore si concentrerà sull'osservazione del luogo delle radici.

**Capitolo** 

# Modellazione del sistema

### 1.1 Modello matematico

Per descrivere la dinamica delle sospensioni di un veicolo che si muove su un terreno sconnesso, si è scelto di far uso di un cosiddetto modello *quarter-car* : lo studio del sistema viene semplificato considerando solamente un quarto del veicolo, trascurando la mutua interazione che le quattro parti possono presentare. Una modellazione abbastanza semplice ma che rispecchia con buona approssimazione il comportamento unidimensionale della sospensione di una delle quattro ruote dell'autobus è il sistema massa-molla-smorzatore:

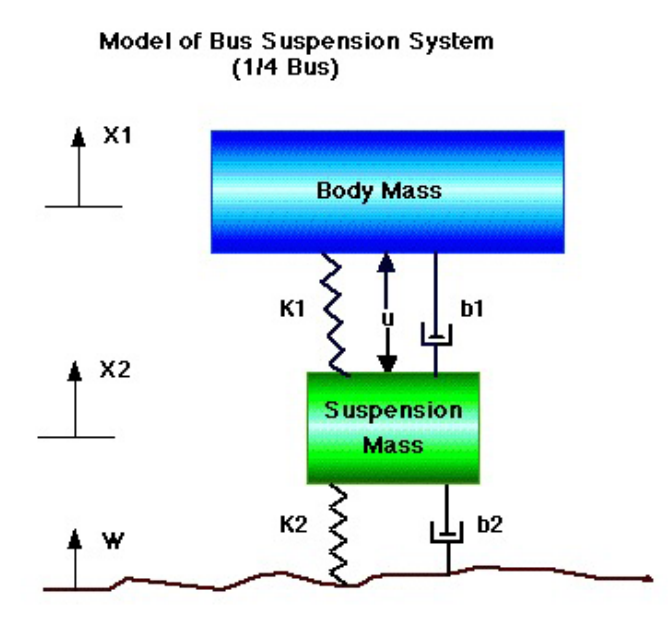

Figura 1.1: Modello di una delle quattro sospensioni

Le grandezze fisiche in gioco, a cui assegnamo dei valori tipici e fedeli alla realtà, sono:

- *m*<sup>1</sup> massa di un quarto dell'autobus [2500 kg]
- *m*<sup>2</sup> massa della sospensione [320 kg]
- $k_1$  costante elastica della sospensione [80000 N/m]
- $k_2$  costante elastica della ruota e del pneumatico [500000 N/m]
- *ν*<sup>1</sup> costante di smorzamento della sospensione [350 Ns/m]
- *ν*<sup>2</sup> costante di smorzamento della ruota e del pneumatico [15020 Ns/m]

mentre le variabili considerate saranno:

- *x*<sup>1</sup> posizione dell'autobus rispetto al centro
- *x*<sup>2</sup> posizione della sospensione rispetto al centro
- *w* irregolarità del terreno rispetto al piano
- *u* forza di controllo che andremo a progettare

La funzione della sospensione di un autobus è quella di addolcire il passaggio del mezzo su un terreno irregolare: quando il mezzo transita sopra una cunetta o un buco, la sospensione si allunga o si contrae, dando luogo a dei fenomeni oscillatori. Lo scopo di questo studio è quello di progettare dei controllori che assicurino la riduzione in ampiezza e durata delle oscillazioni. Come spesso accade quando si deve descrivere una realtà fisica tramite un modello matematico, è utile, se non addirittura necessario, apportare dell semplificazioni, in modo da selezionarne uno sufficientemente accurato e al tempo stesso non più complesso di quanto strettamente necessario. Saranno dunque formulate le seguenti ipotesi:

- la deformazione del pneumatico *x*<sup>2</sup> *− w* è considerata trascurabile;
- a causa della difficoltosa misurabilità della distanza *x*<sup>1</sup> *− w* l'uscita del sistema sarà la distanza  $x_1 - x_2$ .

Per simulare l'uscita dell'autobus da una buca, considereremo l'irregolarità del terreno *w*(*t*) come un segnale a gradino: questo rappresenta l'ingresso del sistema massa-molla-smorzatore. La situazione ideale che si vuole ottenere, è che l'uscita insegua quanto più fedelmente possibile l'ingresso, se non per tutta la durata dell'osservazione, quantomeno a regime. Lo scopo è quello di progettare dei controllori per limitare le oscillazioni del mezzo: si vorrà una *sovraelongazione* massima del 5 e un *tempo di assestamento* di al massimo 5 secondi.

### 1.2 Equazioni del moto e funzioni di trasferimento

Dalla legge di Newton si può ottenere il sistema di equazioni differenziali che regola la dinamica del sistema:

$$
\begin{cases}\nm_1\ddot{x}_1 = -\nu_1(\dot{x}_1 - \dot{x}_2) - k_1(x_1 - x_2) + u \\
m_2\ddot{x}_2 = \nu_1(\dot{x}_1 - \dot{x}_2) + k_1(x_1 - x_2) + \nu_2(\dot{w} - \dot{x}_2) + k_2(w - x_2) - u \\
y = x_1 - x_2\n\end{cases} (1.1)
$$

Dove  $\nu_i(\vec{x}_1 - \vec{x}_2)$  rappresenta la forza esercitata dallo smorzatore, proporzionale alla differenza di velocità della massa dell'autobus e della sospensione e *ki*(*x*1*− x*2) rappresenta la forza esercitata dalla molla, proporzionale alla distanza delle due masse. Imponendo nulle le condizioni iniziali, il sistema rappresenta la situazione in cui la ruota é appena fuoriuscita da una buca nel terreno.

Dalle equazioni differenziali si possono ricavare, prendendone le trasformate di Laplace, due funzioni di trasferimento: una relativa all'ingresso *u*(*t*), forza di controllo, ed una relativa all'ingresso *w*(*t*), livello del manto stradale. Le due funzioni di trasferimento, indicate con  $G_1(s)$  e  $G_2(s)$  si ricavano come segue:

$$
(m_1s^2 + \nu_1s + k_1)X_1(s) - (\nu_1s + k_1)X_2(s) = U(s)
$$
  

$$
-(\nu_1s + k_1)X_1(s) + (m_2s^2 + (\nu_1 + \nu_2)s + (k_1 + k_2))X_2(s) = (\nu_2s + k_2)W(s) - U(s)
$$

e , proseguendo sotto forma di matrici, si può scrivere il sistema come:

$$
A\begin{bmatrix} X_1(s) \\ X_1(s) \end{bmatrix} = B
$$

dove

$$
A = \begin{bmatrix} m_1 s^2 + \nu_1 s + k_1 & -(\nu_1 s + k_1) \\ -(\nu_1 s + k_1) & m_2 s^2 + (\nu_1 + \nu_2) s + (k_1 + k_2) \end{bmatrix}
$$

$$
B = \begin{bmatrix} U(s) \\ (\nu_2 s + k_2) W(s) - U(s) \end{bmatrix} = \begin{bmatrix} 1 & 0 \\ -1 & \nu_2 s + k_2 \end{bmatrix} \begin{bmatrix} U(s) \\ W(s) \end{bmatrix}
$$

Andando a moltiplicare da entrambe le parti per l'inversa della matrice *A*,  $A^{-1}$ , otteniamo le espressioni esplicite del vettore  $\begin{bmatrix} X_1(s) & X_2(s) \end{bmatrix}^T$ :

$$
\begin{bmatrix} X_1(s) \\ X_1(s) \end{bmatrix} = \frac{1}{\det A} \begin{bmatrix} m_2 s^2 + (\nu_1 + \nu_2)s + (k_1 + k_2) & \nu_1 s + k_1 \\ \nu_1 s + k_1 & m_1 s^2 + \nu_1 s + k_1 \end{bmatrix} B =
$$

$$
=\frac{1}{det A}\begin{bmatrix} m_2s^2+\nu_2s+k_2 & \nu_1\nu_2s^2+(\nu_1k_2+\nu_2k_1)s+k_1k_2 \\ -m_1s^2 & m_1\nu_2s^3+(m_1k_2+\nu_1\nu_2)s^2+(\nu_1k_2+\nu_2k_1)s+k_1k_2 \end{bmatrix}\begin{bmatrix} U(s) \\ W(s) \end{bmatrix}
$$

Da questo sistema matriciale si possono ricavare le due funzioni di trasferimento richeste  $G_1(s)$  e  $G_2(s)$ , ponendo identicamente nulle in maniera alterna le trasformate dei segnali d'ingresso:

$$
G_1(s) = \frac{X_1(s) - X_2(s)}{U(s)} = \frac{(m_1 + m_2)s^2 + \nu_2 s + k_2}{det A}
$$
(1.2)

$$
G_2(s) = \frac{X_1(s) - X_2(s)}{W(s)} = \frac{-m_1 \nu_2 s^3 - m_1 k_2 s^2}{det A}
$$
(1.3)

dove il determinante della matrice *A* risulta, dopo alcuni semplici calcoli:

$$
det A = m_1 m_2 S^4 + ((m_1(\nu_1 + \nu_2)) + (m_2 \nu_1)) s^3 +
$$
  
+ 
$$
((m_1(k_1 + k_2)) + (m_2 k_1) + (\nu_1 \nu_2)) s^2 + ((\nu_1 k_2) + (\nu_2 k_1)) s + k_1 k_2
$$
 (1.4)

#### 1.3 Risposta in catena aperta

Per prima cosa, al fine valutare la risposta in catena aperta del sistema, è necessario valurarne la *stabilità*. Se il sistema fosse instabile infatti, non avrebbe alcun senso cercare le risposte a vari segnali in ingresso. Il concetto di stabilità è fondamentale nell'analisi del funzionamento di un sistema fisico; esso fa riferimento alla capacità dello stesso di riportarsi spontaneamente in una condizione di equilibrio quando se ne discosta temporaneamente: è un problema prettamente dinamico, in quanto riguarda l'evoluzione nel tempo dello stato del sistema. Un sistema fisico come quello in esame è sempre stabile. Ciò può essere facilmente verificato grazie alla funzione Matlab™ *roots(detA)*, la quale permette di calcolare le radici del polinomio a denominatore delle due funzioni di trasferimento (1.2) e (1.3), *detA* portando a questi risultati:

$$
p_1 = -23.9758 + i35.1869
$$
  
\n
$$
p_2 = -23.9758 - i35.1869
$$
  
\n
$$
p_3 = -0.1098 - i5.2504
$$
  
\n
$$
p_4 = -0.1098 + i5.2504
$$
  
\n
$$
p_5 = -0.1098 - i5.2504
$$

Le radici trovate hanno tutte parte reale negativa: il polinomio al denominatore di entrambe le funzioni di trasferimento è di *Hurwitz*. Tale condizione è necessaria e sufficiente a garantire che il sistema risponda ad un ingresso limitato con un'uscita forzata limitata, cioè sia BIBO stabile.

Sfruttando la stabilità verificata delle due funzioni di trasferimento (1.2) e (1.3), è ora possibile valutare la risposta in catena aperta (quindi senza alcun tipo di controllo in retroazione) del sistema quando vengono applicati ai due ingressi segnali del tipo *gradino unitario* e suoi multipli. L'analisi viene effettuata tramite il software MATLAB™ . Per prima cosa vengono dichiarate le grandezze fisiche utilizzate nel sistema e quindi calcolati i polinomi in *s* che permettono la costruzione delle funzioni di trasferimento. Di queste, vengono poi visualizzate le due risposte in catena aperta. Il codice utilizzato è il seguente:

#### Codice 1.1: Costruzione del modello

```
% grandezze fisiche utilizzate
m1 = 2500;m2 = 320;k1 = 80000;k2 = 500000;v1 = 350;v2 = 15020;a_4 = (m1 \star m2); & coefficiente di S<sup>^4</sup>
a_3 = (m1*(v1+v2)) + (m2*v1); % coefficiente di S^3
a_2 = (m1*(k1+k2)) + (m2*k1) + (v1*v2); % coefficiente di S^2
a_1 = (v1*k2) + (v2*k1); % coefficiente di S
a_0 = k1*k2; % termine noto
detA = [a_4 a_3 a_2 a_1 a_0];numeratore_G1 = [(m1+m2) v2 k2];
G1 = tf(100*numeratore_G1,detA);numeratore G2 = [-(m1*v2) - (m1*k2) 0 0];G2 = tf(0.1*numeratore G2, detA);step(G1);
figure
step(G2);
```
Il codice Matlab™ riportato permette di visualizzare le riposte al gradino unitario delle Figure (1.2) e (1.3). Dalla Figura (1.2) si può osservare come, applicando un gradino di 100 *N* alla forza di controllo, *u*(*t*) = 100*δ−*<sup>1</sup>(*t*), il sistema raggiunga il *valore a regime*  $100 \cdot G_1(0) = \frac{100 \cdot k_2}{k_1 k_2} = \frac{100}{k_1}$  $\frac{100}{k_1} = 1.25 \cdot 10^{-3}$  *m* 

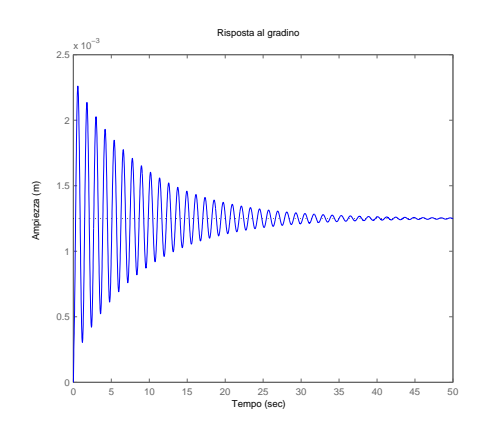

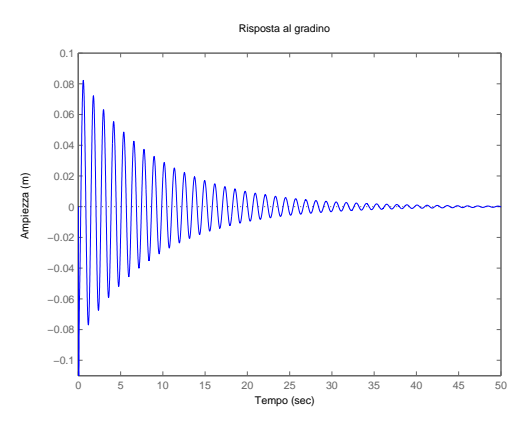

Figura 1.2: Risposta del sistema in catena aperta applicando la forza di controllo  $u(t) = 100\delta_{-1}(t)$ 

Figura 1.3: Risposta del sistema in catena aperta applicando un disturbo  $w(t)$  =  $0.1\delta_{-1}(t)$ 

in modo oscillatorio smorzato. Questo si verifica perché i poli della funzione di trasferimento *G*1(*s*) sono complessi coniugati a coppie. Poiché in ingresso si ha una forza ed in uscita un'ampiezza, si defisce l'*errore a regime* come la differenza tra l'uscita ed un riferimento fissato a 0 in fase di modellazione. In particolare, sarà pari a 100*·*  $G_1(0) = 1.25 \cdot 10^{-3}$  *m*. Un'altra grandezza interessante e desumibile dal grafico è il *tempo di assestamento*. Definito come il tempo necessario per raggiungere il valore a regime, risulta essere superiore ai 50 *s*.

La stessa analisi si può condurre sulla Figura (1.3): per rappresentare una cunetta di 10 *cm*, si applica in ingresso al sistema  $G_2(s)$  un gradino di ampiezza  $0.1: w(t) = 0.1\delta_{-1}(t)$ . Il valore a regime della risposta al gradino della funzione di trasferimento (1.3), si calcola come  $0.1 \cdot G_2(0)$  e risulta essere nullo: tale valore è pienamento confermato osservando la citata figura. L'errore a regime rispetto al riferimento fissato è anch'esso nullo. Poiché il denominatore di  $G_2(s)$  è lo stesso di  $G_1(s)$  il carattere oscillatorio smorzato sarà lo stesso; a cambiare saranno però le ampiezze delle oscillazioni. Dalla figura si osserva una *sovraelongazione* massima di 0*.*08 *m* seguita da una contrazione di altri 0*.*077 *m*. Il sobbalzo totale percepito all'interno dell'autobus sarà quindi di 0*.*157 *m*. Anche in questo caso si registra un tempo di assestamento superiore ai 50 *s*.

Per ovviare a queste problematiche di grandi sovraelongazione e di lunghi tempi di assestamento e migliorarne quindi le prestazioni, dovrà essere progettato un controllore da inserire in retroazione nel sistema, come indicato nella Figura (1.4). Dovendo rispettare le funzioni di trasferimento in catena aperta prece-

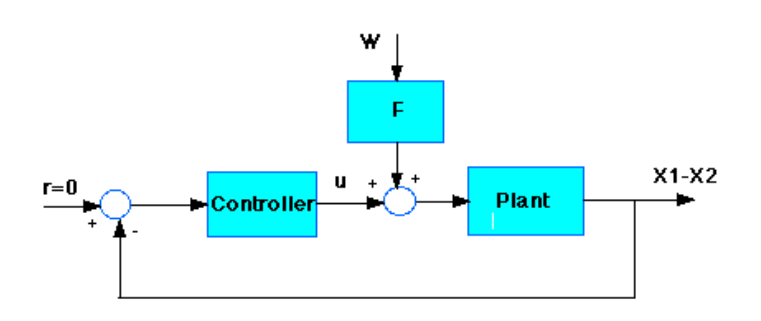

Figura 1.4: Schema del sistema di sospensioni in catena chiusa

dentemente trovate, sfruttando il principio di sovrapposizione degli effetti per sistemi lineari e imponendo nullo il segnale *w*(*t*) necessariamente dovrà essere *X*<sub>1</sub>(*s*) − *X*<sub>2</sub>(*s*) = *U*(*s*)*G*(*s*) dove *G*(*s*) rappresenta la funzione di trasferimento dell'intero impianto: necessariamente, per quanto visto da (1.2), dovrà essere pari a *G*1(*s*). Imponendo invece nullo il segnale *u*(*t*), sarà allo stesso modo necessario che  $X_1(s) - X_2(s) = W(s)F(s)G_1(s)$  e, per (1.3),  $F(s)G_1(s) = G_2(s)$ . La funzione di trasferimento *F*(*s*) risulterà quindi:

$$
F(s) = \frac{G_2(s)}{G_1(s)} = \frac{\frac{numeratore(G_2)}{denominatore(G_1)}}{\frac{numeratore(G_1)}{denominatore(G_1)}}
$$

ricordando che *denominatore*( $G_1$ ) = *denominatore*( $G_2$ ) = *detA* sarà:

$$
F(s) = \frac{numeratore(G_2)}{numeratore(G_1)} = \frac{-m_1\nu_2s^3 - m_1k_2s^2}{(m_1 + m_2)s^2 + \nu_2s + k_2}
$$
(1.5)

È quindi possibile tracciare lo schema a blocchi riassuntivo di Figura (1.5). Per

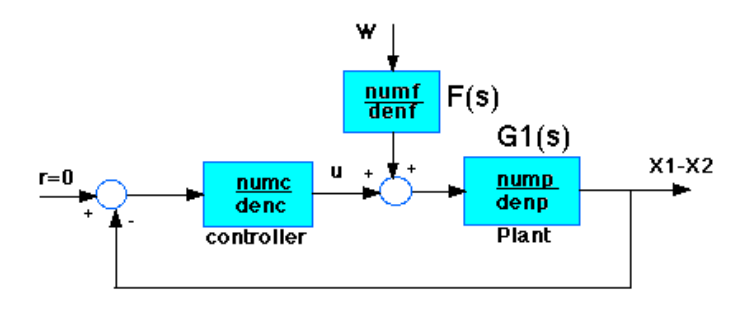

Figura 1.5: Schema del sistema di sospensioni in catena chiusa

proseguire con un'analisi computerizzata è necessario costruire la funzione di trasferimento (1.5) nel software MATLAB<sup>™</sup>; non bisogna far altro che applicare la sua definizione:

Codice 1.2: Costruzione di F(S)

numeratore\_F = numeratore\_G2;  $denominatore_F = numeratore_G1;$  $F = tf(numeratore_F,denominatore_F);$ 

I prossimi capitoli saranno dedicati alla progettazione del controllore necessario, sfruttando diverse tecniche di progetto, come i *PID* i diagrammi di *Bode e Nyquist* ed il *luogo delle radici*.

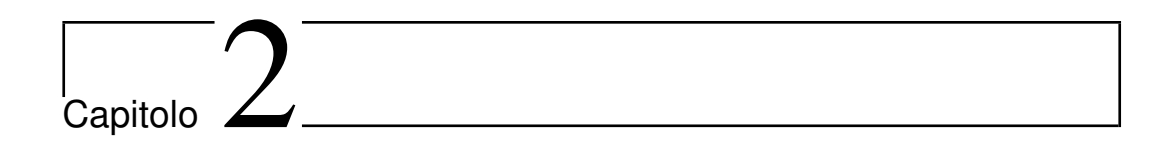

## Progettazione tramite PID

#### 2.1 Controllore PID

Un PID è un controllore che, posto in retroazione negativa ad un sistema, permette di ottenere una determinata risposta in uscita, andando di fatto a modificare la funzione di trasferimento di interesse al fine di limitarne l'errore a regime e la sovraelongazione. L'acronimo PID indica i tre tipi di guadagno utilizzati: Proporzionale, Integrale e Derivativo. La funzione di trasferimento generica di un PID comprende questi tre parametri ed è del tipo:

$$
K_p + K_d s + \frac{K_i}{s} = \frac{K_d s^2 + K_p s + K_i}{s}
$$
\n(2.1)

Dove:

- *K<sup>p</sup>* è il fattore di proporzionalità con il segnale d'errore;
- *K<sup>i</sup>* è il fattore di proporzionalità con l'integrale del segnale d'errore;
- *k<sup>d</sup>* è il fattore di proporzionalità con la derivata del segnale d'errore.

Considerando in ingresso al controllore PID un segnale di trasformata di Laplace  $X(s)$ , l'uscita  $Y(s)$  sarà:

$$
Y(s) = K_p X(s) + K_d X(s) s + \frac{K_i X(s)}{s}
$$

Da cui, antitrasformando:

$$
y(t) = K_p x(t) + K_i \int x(t)dt + K_d \frac{dx(t)}{dt}
$$

È ora chiaro il motivo dell'acronimo dato. Se consideriamo ora il controllore PID posto in retroazione ad un generico sistema, si ha che le variazioni dei coefficienti permettono di agire sulle prestazioni del sistema generalmente come riportato dalla seguente tabella:

| Coefficiente | Tempo          | Sovraelongazione | Tempo           | Errore      |
|--------------|----------------|------------------|-----------------|-------------|
|              | di salita      |                  | di assestamento | a regime    |
| $K_p$        | Decresce       | Cresce           | Cambia poco     | Decresce    |
| $K_i$        | Decresce       | Cresce           | Cresce          | Eliminato   |
| $K_d$        | Cambia di poco | Decresce         | Decresce        | Cambia poco |

Tabella 2.1: Variazione dei coefficienti del PID

In realtà si ha una mutua dipendenza tra i parametri del controllore e, una variazione di un coefficiente spesso comporta una variazione degli effetti portati dagli altri due. Non c'è nessuna limitazione sull'ordine di grandezza dei coefficienti utilizzati che potrebbero anche essere nulli: in questa situazione i controllori saranno di tipo P (se  $K_i = K_d = 0$ ), PI (se  $K_d = 0$ ), PD (se  $K_i = 0$ ) o l'intero PID.

#### 2.2 Progettazione del controllore

Verrà ora considerato lo schema a blocchi della Figura (1.4). Lo scopo è progettare il controllore per soddisfare le specifiche di progetto introdotte precedentemente: la *sovraelongazione* del segnale d'uscita dev'essere al massimo del 5 e il *tempo di assestamento* di 5 *s*. La costruzione del controllore è fatta in maniera euristica, determinando i coefficienti in base alle circostanze ottenute da tentativi precedenti. Dalla tabella 2.1 si evince che l'introduzione di un coefficiente proporzionale servirà sostanzialmente per ridurre il *tempo di salita* del sistema, andando però ad incrementare la sovraelongazione: per ridurla sarà quindi necessario introdurre una componente derivativa, che porterà anche il beneficio di abbassare il tempo di assestamento. L'introduzione di una componente integrativa, per sistemi in catena chiusa, comporta un incremento del *tipo* del sistema e quindi sarà necessaria per eliminare l'errore a regime permanente. Si suppone inizialmente che i tre coefficienti siano non nulli e tra di loro uguali :  $K_p = K_i = K_d = 250000$ . L'analisi consiste nel variare questi coefficienti per ottenere il risultato desiderato. Come supporto viene sempre utilizzato il software MATLAB<sup>™</sup> :

Codice 2.1: costruzione del controllore PID

```
Kp= 250000;
Ki= 250000;Kd= 250000;controllore = tf([Kd Kp Ki], [1 0]);fdt_catena_chiusa = feedback(G1,controllore);
tempo = 0:0.05:7.5;
step(0.1*fdt catena chiusa, tempo)
```
Il codice riportato va accodato ai codici (1.1), utilizzato per la creazione delle funzioni di trasferimento in catena aperta, e al (1.2), utilizzato per trovare la funzione di trasferimento *F*(*s*). La risposta in catena chiusa ottenuta è visualizzata nella seguente Figura (2.1). Da questo grafico si evince come

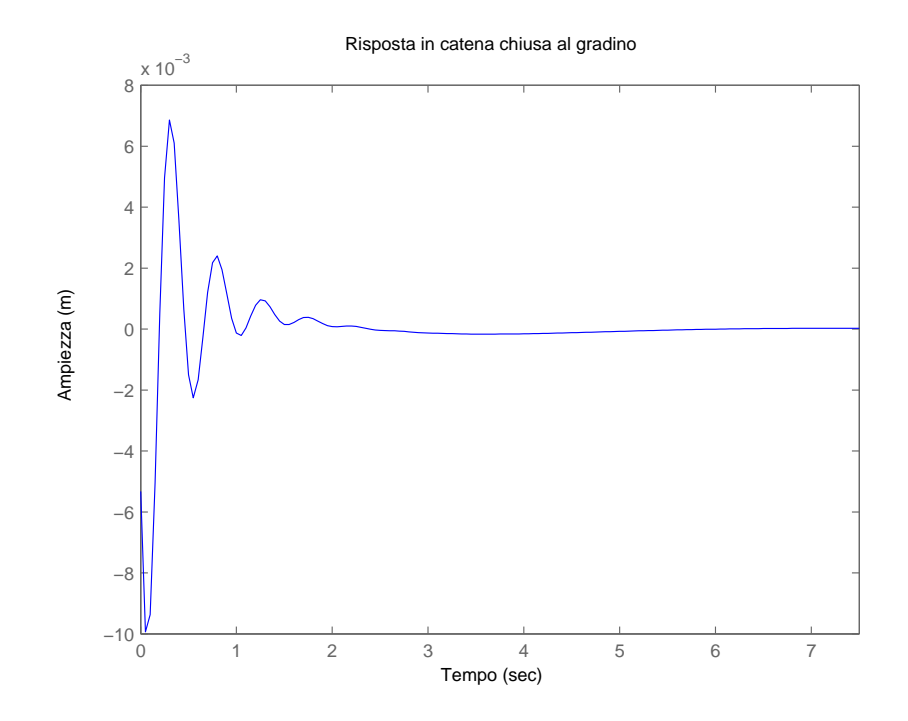

Figura 2.1: Risposta all'ingresso  $w(t) = 0.1\delta_{-1}(t)$  in catena chiusa

la durata delle oscillazioni sia drasticamente diminuita a circa 2 *s*, ma la sovraelongazione risulti ancora troppo elevata; con un ingresso  $w(t) = 0.1\delta_{-1}(t)$ infatti, si desidera una sovraelongazione di *±*5 *mm*. Per abbassare questo parametro e ridurre ancora più marcatamente il tempo di assestamento, si può raddoppiare il coefficiente derivativo, considerando quindi un PID di parametri  $K_p = K_i = 250000 K_d = 500000$ . Questa operazione produce i grafici relativi alle Figure (2.2) e (2.3). Dove la Figura (2.3) permette di vedere il

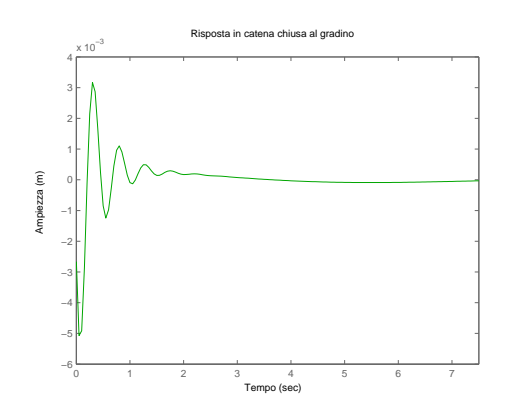

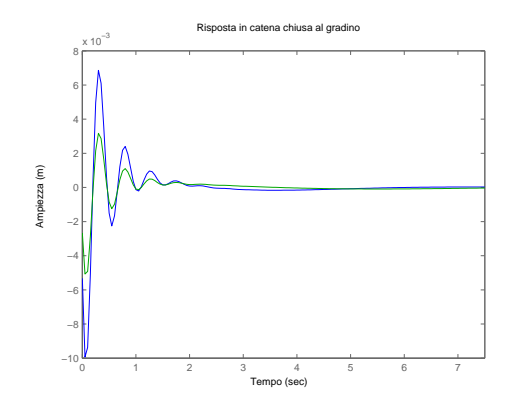

Figura 2.2: Risposta all'ingresso  $w(t)$  =  $0.1\delta_{-1}(t)$  in catena chiusa

Figura 2.3: Sovrapposizione delle risposte ottenenute dai due PID progettati

miglioramento ottenuto sovrapponendo le due risposte. Poiché il sistema assume un'oscillazione di ampiezza in modulo superiore ai *−*5 *mm*, per ridurla definitivamente, andando a migliorare il tempo di assestamento, si possono portare i due coefficienti  $K_p = K_i$  a 100000, ottenendo i grafici di Figura (2.4) e (2.5). Sovrapponendo tutte e tre le risposte date dai tre diversi controllori

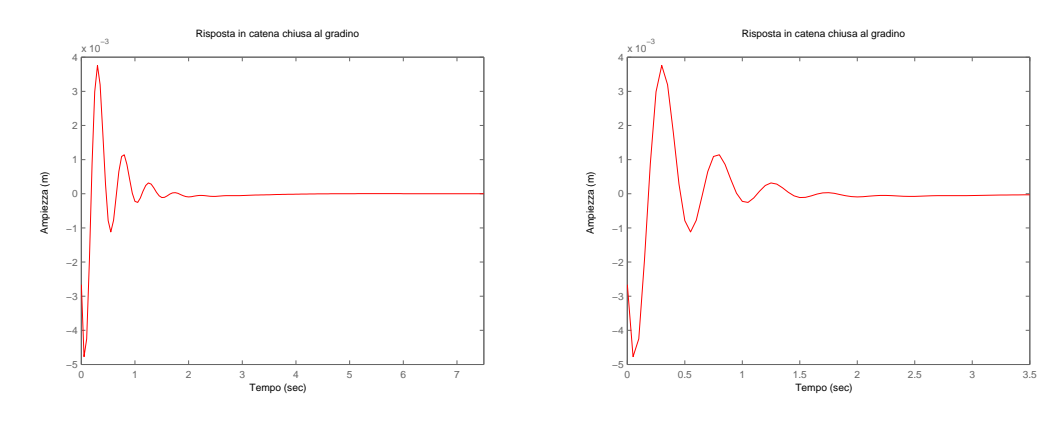

Figura 2.4: Risposta all'ingresso  $w(t)$  =  $0.1\delta_{-1}(t)$  in catena chiusa

Figura 2.5: Dettaglio della risposta di Figura (2.4)

PID costruiti, si ottiene infine il grafico visualizzato in Figura (2.6). Avendo ottenuto il risultato desiderato in termini di prestazioni, si può quindi dire che un controllore di tipo PID per la sospensione dell'autobus in questione avrà una funzione di trasferimento pari a:

$$
C(s) = 1000000 + 500000s + \frac{1000000}{s} = \frac{5 \cdot 10^5 s^2 + 10^6 s + 10^6}{s} \tag{2.2}
$$

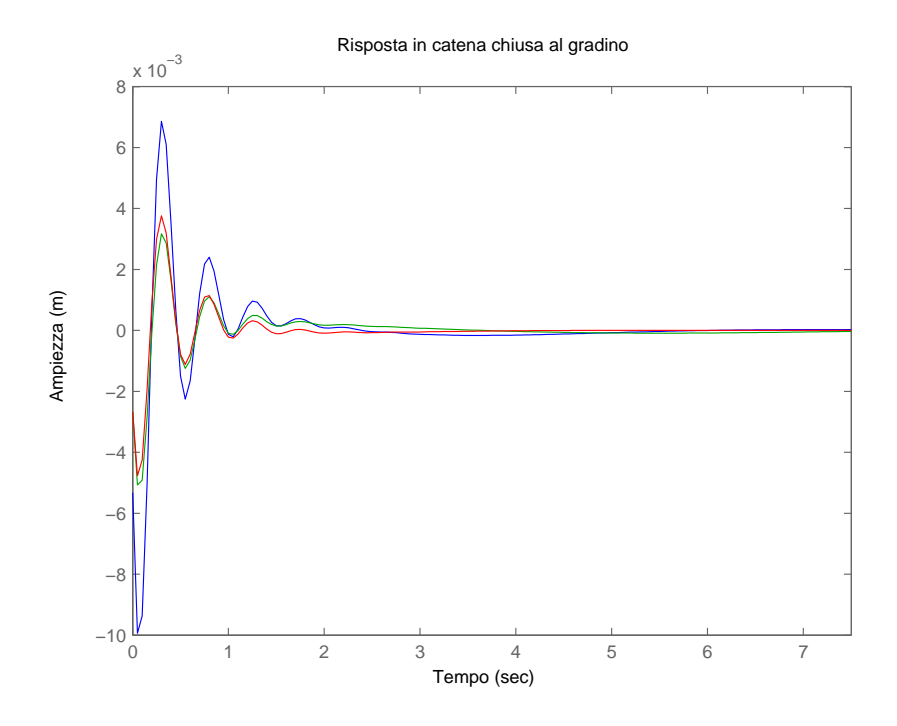

Figura 2.6: Sovrapposizione delle risposte ottenenute dai tre PID progettati

Il controllore così costituito risulta però essere *improprio*; per ovviare a questo problema basterà introdurre un polo in alta frequenza, così da non modificare nulla nella risposta al gradino. Introducendo il polo, per esempio, in  $\omega = 10^5$ , il controllore definitivo avrà una funzione di trasferimento:

$$
C(s) = \frac{5 \cdot 10^5 s^2 + 10^6 s + 10^6}{s(1 + \frac{s}{10^5})}
$$
\n(2.3)

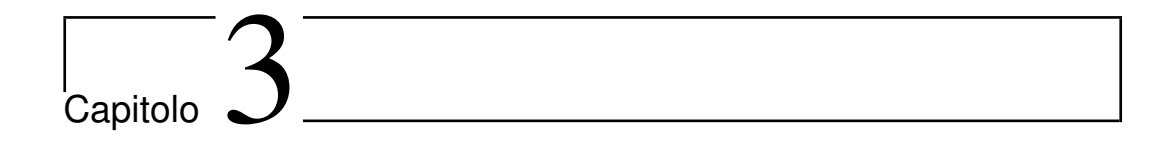

## Progettazione tramite Bode e Nyquist

#### 3.1 La risposta in frequenza

Finora la costruzione del controllore è stata sviluppata tramite PID. Un modo alternativo per sviluppare la rete di controllo è quello di studiare la *risposta in frequenza* del sistema. La risposta in frequenza *W*(*jω*) di un sistema definita come la *trasformata di Fourier della risposta impulsiva w*(*t*):

$$
W(j\omega) = \mathcal{F}(w(t))\tag{3.1}
$$

Nell'ipotesi di *stabilità BIBO* è legittimo affermare che l'asse immaginario fa certamente parte della *regione di convergenza* della funzione di trasferimento *W*(*s*): in questa situazione si può dire che la risposta in frequenza altro non è che la funzione di trasferimento valutata per *s* = *jω*. Poiché la risposta in frequenza è una funzione complessa di variabile reale, per rappresentarla è necessario lavorare in un ambiente tridimensionale. Potendo però descrivere un numero complesso tramite la sua rappresentazione di modulo e fase, è possibile tracciare i due cosiddetti *diagrammi di Bode* che graficano rispettivamente la variazione del modulo rispetto alla pulsazione *ω*, e la variazione della fase sempre rispetto alla pulsazione *ω*. Il diagramma di Bode del modulo è per comodità espresso in scala semilogaritmica in ascissa. In ordinata viene invece visualizzato il valore del modulo espresso in *decibel* (dB), quindi tramite la  $\text{transformatione: } |W(j\omega)|_{dB} = 20log|W(j\omega)|.$ 

Un'altra possibile raffigurazione bidimensionale è data dal *diagramma di Nyquist* che traccia sul piano complesso la risposta in frequenza, vista come una curva parametrica in funzione della variazione della pulsazione: necessariamente dovrà essere indicato il verso di percorrenza.

#### 3.2 Progettazionel del controllore *C*(*s*)

#### 3.2.1 Analisi di *G*1(*s*) in catena aperta

L'idea generale alla base della progettazione di un controllore tramite l'osservazione dei diagrammi di Bode è molto semplice: nel dominio della frequenza, possiamo considerare la *convoluzione* di due sistemi come il prodotto delle loro risposte in frequenza; pertanto studiare il comportamento in catena aperta di una struttura composta da un controllore e un sistema ingresso/uscita di funzioni di trasferimento *C*(*s*) e *G*(*s*) è analogo allo studio di un sistema equivalente di funzione di trasferimento  $G(s) = C(s)G(s)$ . Le specifiche di progetto riguarderanno quindi la struttura complessiva. Considerando quindi un sistema retroazionato con funzione di trasferimento in catena aperta  $G(s)$  è facilmente dimostrabile che esso è equivalente ad un sistema *non* retroazionato con funzione di trasferimento *W*(*s*) data da:

$$
W(s) = \frac{\widetilde{G(s)}}{1 + \widetilde{G(s)}}\tag{3.2}
$$

Per prima cosa, con l'ausilio di MATLAB™, si visualizzano i diagrammi di Bode asintotici e reali della sola funzione di trasferimento *G*1(*s*), ossia la funzione da manipolare con il controllore. Tramite il codice:

Codice 3.1: Visualizzazione dei diagrammi di Bode

```
bodeasin(numeratore_G1,detA,0.1,1000,'mod')
bodeasin(numeratore_G1,detA,0.1,1000,'arg')
```
si visualizzano i diagrammi di modulo e fase delle Figure (3.1) e (3.2). Le specifiche del sistema vengono date nel dominio del tempo, ma la tecnica di progettazione attraverso la risposta in frequenza ha un altro dominio: è quindi necessario tradurre le richieste temporali in un loro alter ego nel dominio della frequenza. Per fare questa traduzione è necessario introdurre due parametri, individuabili dai due diagrammi reali di Bode: verrà indicata con *frequenza di attraversamento ωA*, la frequenza per cui il modulo passa per 0 *dB*. In corrispondenza di questo particolare parametro, viene individuato sul diagramma delle fasi il *margine di fase*, ossia la distanza angolare dall'an-

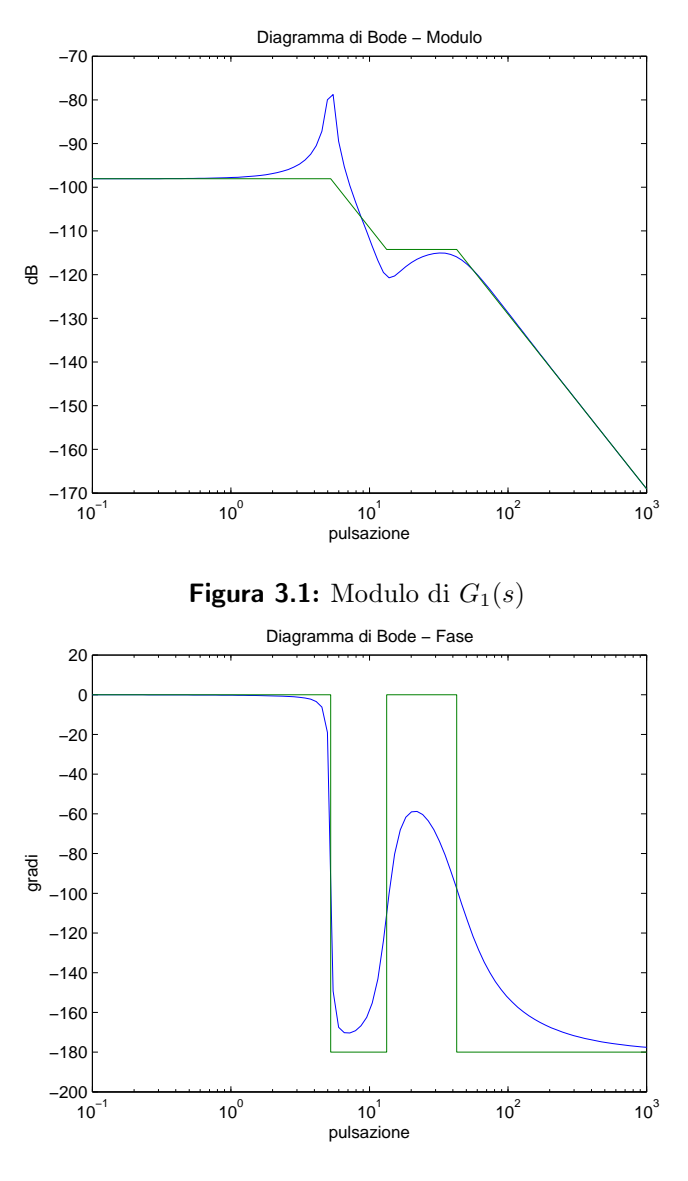

Figura 3.2: Fase di  $G_1(s)$ 

golo piatto  $m_{\psi} = \pi + arg(W(j\omega_A))$ . Per semplicità si considera il controllore di funzione di trasferimento *C*(*s*) come il prodotto di due componenti:  $C(s) = C_1(s)C_2(s)$ . Queste sono legate ai parametri della risposta al gradino che andranno a sistemare:

- *C*1(*s*) del tipo *<sup>K</sup> s <sup>i</sup>* dove *K* permette di agire sull'*errore a regime* mentre l'esponente *i* indica quanti integratori andranno utilizzati. Questo è un parametro molto importante: in un sistema retroazionato il numero di integratori complessivo definisce a quanti segnali il sistema reagisce con errore di regime permanente nullo.

- *C*2(*s*) è una funzione di trasferimento *stabile* che introduce zeri e poli al fine di ottenere la frequenza di attraversamento e il margine di fase desiderati.

#### 3.2.2 Progettazione di *C*1(*s*)

Innanzitutto si può osservare da  $(1.2)$  che la funzione di trasferimento  $G_1(s)$ non presentando alcun polo nell'origine, è di tipo 0. Assumendo che si voglia un errore a regime dell'1% al gradino unitario, la funzione di trasferimento complessiva  $G(s) = C(s)G(s)$  dovrà essere di tipo 0: da qui si osserva subito che non è necessario aggiungere alcun integratore nella porzione di controllore  $C_1(s)$ ,  $i = 0$ . Per quanto riguarda l'errore a regime, si può dimostrare che in un sistema retroazionato di tipo 0, questi non è altro che:

$$
e_{rp} = 1 - W(0) = \frac{1}{1 + \widetilde{G(0)}}\tag{3.3}
$$

dove la *W*(*s*) è data da (3.2). Ricavando dalla (1.2) il *guadagno di Bode* della  $G_1(s)$  e supponendo che la componente  $C_2(s)$  abbia guadagno unitario si può facilmente ricavare dalla (3.3) il guadagno di Bode della componente  $C_1(s)$ :

$$
\frac{1}{1 + C_1(0)G_1(0)} = 0.01
$$

$$
0.01(1 + C_1(0)G_1(0)) = 1
$$

$$
C_1(0) = \frac{1 - 0.01}{0.01G_1(0)} \approx \frac{100}{G_1(0)} = \frac{100}{1.25 \cdot 10^{-5}} = 8000000 = 8 \cdot 10^6
$$

In questo modo, applicando la nuova funzione  $G(s) = 8 \cdot 10^6 \cdot G_1(s)$  agli operatori *bodeasin* in Matlab™ , si ottengono i diagrammi di Bode delle Figure (3.3) e (3.4). La progettazione dalla porzione *C*1(*s*) del controllore è quindi completata:

$$
C_1(s) = 8 \cdot 10^6 \tag{3.4}
$$

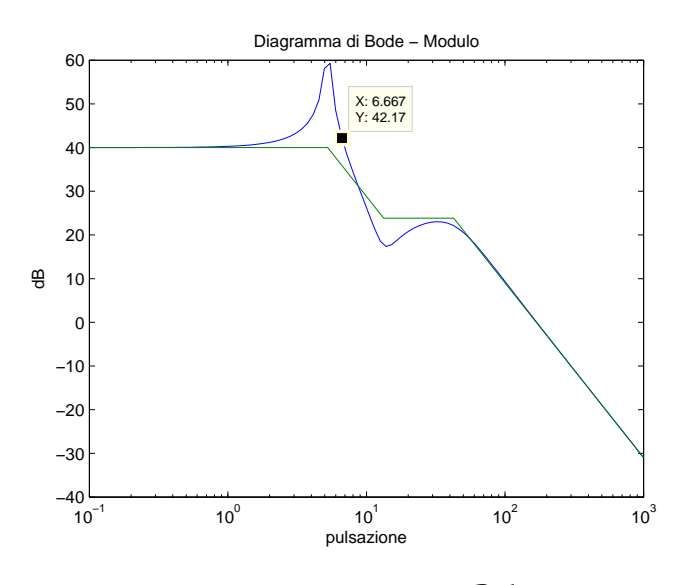

**Figura 3.3:** Modulo di  $\widetilde{G(s)}$ 

#### 3.2.3 Progettazione di  $C_2(s)$

Come già affermato, la porzione di compensatore  $C_2(s)$  è necessaria per far variare la frequenza di attraversamento *ω<sup>A</sup>* e il margine di fase *mψ*. Solitamente, durante la progettazione tramite i diagrammi di Bode, vengono posti dei vincoli su questi due parametri anziché sulla sovraelongazione e sul tempo di assestamento. In realtà esiste una relazione abbastanza stretta tra i vincoli richiesti: è possibile dimostrare che in un sistema retroazionato il prodotto tra il *tempo di salita* e la *banda passante* del sistema è costante e circa pari a 2:

$$
B_p t_r \approx 2\tag{3.5}
$$

Il tempo di salita indica la velocità di risposta del sistema: più è basso, più il sistema è pronto. Indicativamente, un valore auspicabile del tempo di salita è *t<sup>r</sup>* = 0*.*30 *s*. Fatta quest' assunzione, è possibile stimare la banda passante del sistema:

$$
B_p \approx \frac{2}{t_r} = \frac{2}{0.30} = 6.667 \ rad/s \tag{3.6}
$$

Ma la banda passante di un sistema retroazionato coincide con la frequenza di attraversamento, cioé  $B_p = \omega_A$ . Quindi il primo vincolo che si vuole realizzare in fase di progettazione per garantire un sistema pronto è  $\omega_A = 6.667 \text{ rad/s}.$ Tramite il legame che è possibile individuare tra sovraelongazione e margine

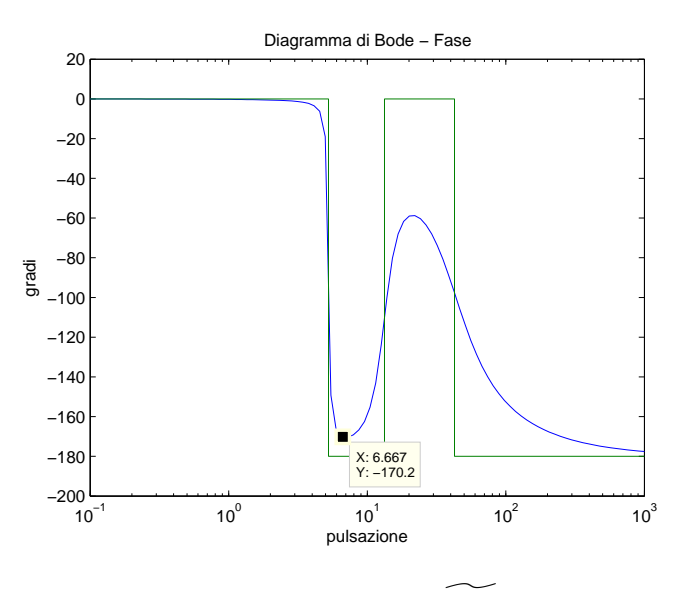

**Figura 3.4:** Fase di  $\widetilde{G(s)}$ 

di fase si trova il secondo requisito di progetto:

$$
m_{\psi} = 1 - 0.8S = 1 - 08 \cdot 0.05 = 0.96 \text{ rad} = 55^{\circ} \tag{3.7}
$$

Nelle figure (3.3) e (3.4) sono indicati rispettivamente il modulo e la fase del sistema alla frequenza di attraversamento desiderata  $\omega_A$ . Notando che il modulo è di circa 42*.*16 *dB* e la fase di *−*170*.*2°, l'obbiettivo della porzione di compensatore  $C_2(s)$  è quindi:

- abbassare il modulo di 42*.*16 *dB* = 128*.*23
- alzare la fase di 44*.*8° per ottenere un margine di fase di 55°

Per realizzare queste operazioni si utilizza una cosiddetta *rete a sella*, data dal prodotto di una rete attenuatrice ed una rete anticipatrice. La sintesi si effettua progettando in sequenza le due reti. La progettazione è frutto di un ragionamento abbastanza semplice: dovendo alzare di circa 45° la fase del sistema, sarà per forza necessario disporre una rete anticipatrice con lo zero centrato alla frequenza di attraversamento  $\omega_A$ . La suddetta rete, infatti, essendo costituita da uno zero e da un polo disposti con questa sequenza, fa si che la fase si alzi di al massimo 90°. Ricordando che il diagramma reale delle fasi di una rete costituita da solo uno zero parte circa una decade prima dello zero stesso, e termina una decade dopo, vien da sé che la fase è aumentata di 45° alla frequenza dello zero. Per quanto riguarda il modulo, lo zero posizionato alla frequenza di attraversamento non lo modifica, se non dopo che è già stato

attraversato il guadagno unitario: sarà quindi compito della rete attenuatrice abbassare il modulo dei circa 42*.*16 *dB* richiesti. Essendo la rete costituita da un polo ed uno zero in sequenza, è evidente che per abbassare di 42*.*16 *dB* il modulo occorra posizionare polo e zero ad una distanza di poco maggiore di due decadi. La rete può essere posizionata in qualsiasi punto, purché prima della frequenza di attraversamento *ωA*, ma risulta maggiormente conveniente posizionarla almeno due decadi prima della rete anticipatrice, così da non perturbarne la fase. Infine, per rendere il controllore stabile, si posizionerà il polo della rete anticipatrice in alta frequenza, ancora una volta per non avere problemi sulla fase.

Rete anticipatrice ha una struttura del tipo zero-polo e si applica in modo da contenere la frequenza di attraversamento desiderata. Come detto, lo zero andrà esattamente sulla frequenza  $\omega_A$ , mentre il polo andrà posizionato in alta frequenza, ad esempio in  $\omega = 10^3$ . Il compensatore risultante ha funzione di trasferimento:

$$
C_{ant}(s) = \frac{1 + \frac{s}{6.667}}{1 + \frac{s}{10^3}}
$$
\n(3.8)

Rete attenuatrice ha una struttura del tipo polo-zero e si applica *prima* della frequenza di attraversamento desiderata. Come detto, il suo compito è quello di abbassare il modulo di 42*.*16 *dB*. Poiché questa rete attenua di 20 *dB/dec* il modulo, se vi fossero due decadi tra polo e zero, si otterrebbe un abbassamento di soli 40 *dB*. Un conto più preciso porge :  $42.16$  *dB* =  $10^{\frac{42.16}{20}}$  = 10<sup>2</sup>*.*<sup>108</sup>. Questo significa che sarà necessario che polo e zero distino 2*.*108 *dec*.

$$
C_{att}(s) = \frac{1 + 10^{2.892} s}{1 + 10^5 s} \tag{3.9}
$$

La componente  $C_2(s)$  del compensatore sarà il prodotto delle equazioni (3.8) e (3.9):

$$
C_2(s) = \frac{1 + \frac{s}{6.667}}{1 + \frac{s}{10^3}} \cdot \frac{1 + 10^{2.892} s}{1 + 10^5 s}
$$
(3.10)

ed il compensatore completo sarà:

$$
C(s) = C_1(s)C_2(s) = 8 \cdot 10^6 \cdot \frac{1 + \frac{s}{6.667}}{1 + \frac{s}{10^3}} \cdot \frac{1 + 10^{2.892} s}{1 + 10^5 s}
$$
(3.11)

Tramite Matlab™ si verifica la precisione del controllore, visualizzandone i diagrammi di Bode delle Figure (3.5) e (3.6).

Codice 3.2: Diagrammi di Bode per il compensatore a sella

```
C1 = 8*10^{6}numCant = [6.667^−1 1]
denCant = [10^−3 1]
numCat = [10^2.892 1]denCatt = [10^5 1]Cant = tf(numCant, denCant); % rete anticipatrice
Catt = tf(numCat, denCat); & rete ritardatrice
```

```
%Calcolo componenti della rete a sella
numCsella = conv(numCant,numCatt);denCsella = conv(denCant, denCatt);
bodeasin(numCsella, denCsella, 10^−6,10^4,'mod')
bodeasin(numCsella, denCsella, 10^−6,10^4,'arg')
```
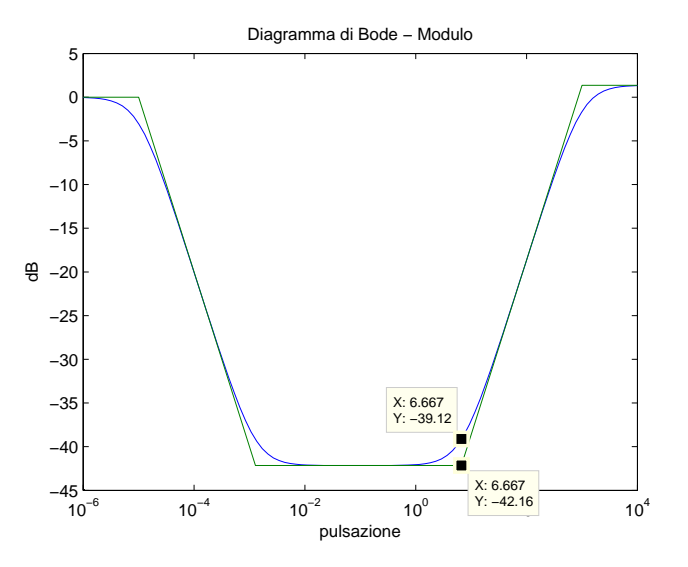

Figura 3.5: Modulo del controllore *C*(*s*)

Osservando il diagramma del modulo di Figura (3.5), si può affermare che il ragionamento fatto ha un imprecisione: nella trattazione infatti, si è ragionato sulla attenuazione che la rete polo-zero porta al diagramma *asintotico* del modulo. Effettivamente il controllore progettato abbassa dei 42*.*16 *dB* richiesti il modulo asintotico, ma quello reale si abbassa di solamente *≈* 39*.*12 *dB*. Si può invece dire che l'aumento di fase è inferiore ai 44*.*8° richiesti, seppur di poco. Il compensatore và riprogettato, tenendo conto dei circa 3*.*04 *dB* di differenza tra fase il diagramma asintotico e quello reale. Affermando quindi che abbassare il modulo reale di 42*.*16 *dB* è equivalente ad abbassare quello asintotico di 45*.*20 *dB*, con un ragionamento del tutto analogo al precendente

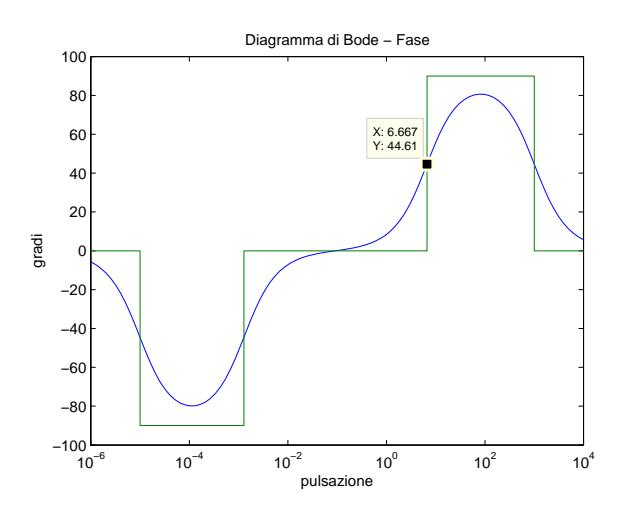

Figura 3.6: Fase del controllore *C*(*s*)

si arriva a costruire una rete attenuatrice del tipo:

$$
C'_{att}(s) = \frac{1 + 10^{2.74}s}{1 + 10^5s}
$$
\n(3.12)

da cui

$$
C_2'(s) = \frac{1 + \frac{s}{6.667}}{1 + \frac{s}{10^3}} \cdot \frac{1 + 10^{2.74} s}{1 + 10^5 s}
$$
\n(3.13)

e

$$
C'(s) = C_1(s)C'_2(s) = 8 \cdot 10^6 \cdot \frac{1 + \frac{s}{6.667}}{1 + \frac{s}{10^3}} \cdot \frac{1 + 10^{2.74}s}{1 + 10^5s}
$$
(3.14)

che porge il diagramma di Bode del modulo di Figura (3.7), dove ovviamente la fase non subisce cambiamenti rispetto a Figura (3.6). Applicando il controllore

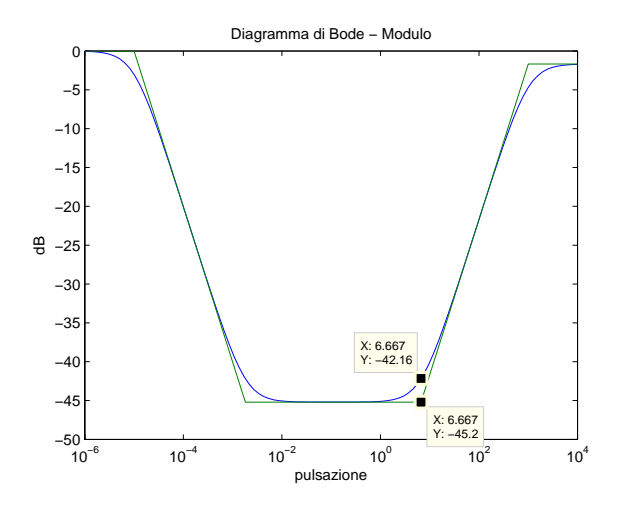

Figura 3.7: Modulo del controllore *C ′* (*s*)

*C ′* (*s*) trovato alla *G*1(*s*) si ottengono i diagrammi di Bode di Figure (3.8) e (3.9) e la risposta al segnale  $w(t) = 0.1\delta_{-1}(t)$  di Figura (3.10).

Codice 3.3: Applicazione del controllore a *G*1(*s*)

```
controllore = tf(C1*numCsella, denCsella);
numTOT = conv(C1*numCsella, numeratore_G1);% numeratore di C(S)G1(S)
denTOT = conv(denCsella, detA); % denoominatore di C(S)G1(S)bodeasin(numTOT, denTOT, 10^−1,10^4,'mod')
bodeasin(numTOT, denTOT, 10^−1,10^4,'arg')
fdt_{\text{catena_c}chiusa = F * feedback(G1, controller);tempo = 0:0.01:7;step(0.1*fdt_catena_chiusa,tempo)
```
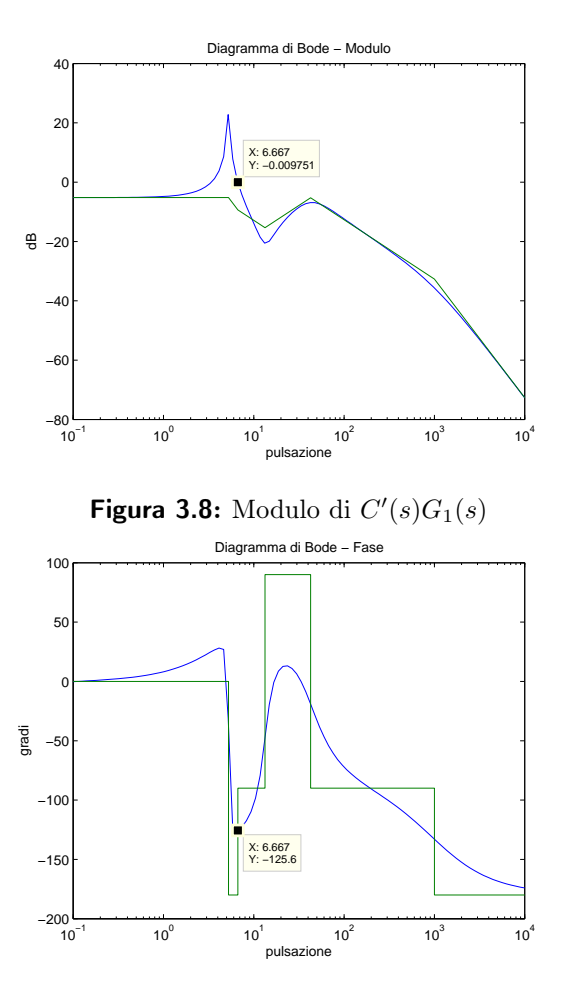

**Figura 3.9:** Fase di  $C'(s)G_1(s)$ 

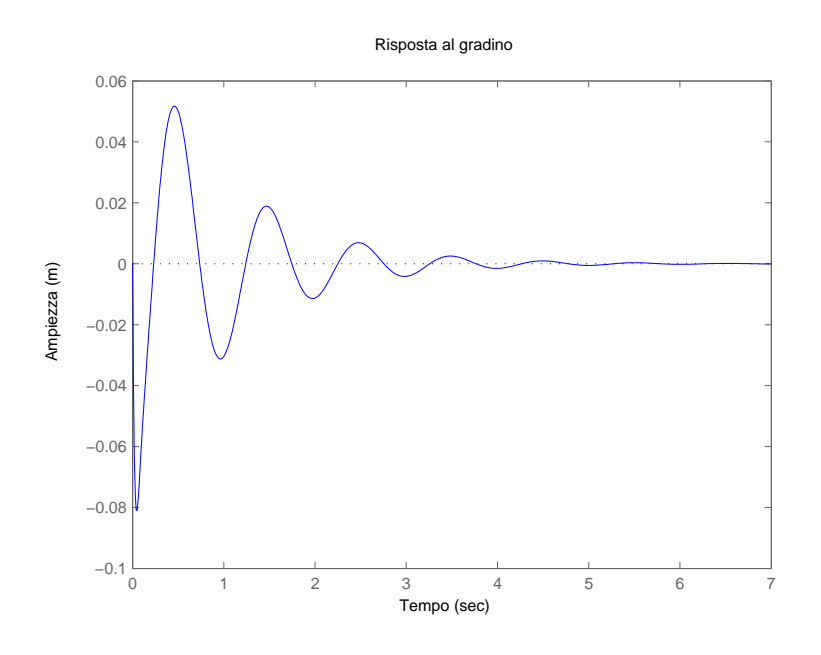

Figura 3.10: Risposta a  $w(t) = 0.1\delta_{-1}(t)$  in catena chiusa

Osservando la Figura (3.10) risulta evidente che il compensatore costruito non soddisfa il requisito della sovraelongazione, mentre il tempo di assestamento è al limite del vincolo imposto. Allo stesso modo, dalla Figura (3.9), si nota come il margine di fase non sia esattamente di 55°, ma leggermente inferiore. Per giungere ad un controllore maggiormente funzionale, si suppone di abbassare di un decimo di secondo il tempo di salita, per rendere più pronto il sistema: si consideri *t<sup>r</sup>* = 0*.*2 *s*. Questo impone un aumento della banda passante e quindi della frequenza di attraversamento  $\omega'_{A} = 10 \; rad$ . A questa frequenza, il margine di fase iniziale è leggermente superiore ai 20°, perciò lo zero posizionato alla frequenza di attraversamento  $\omega'_{A}$  porterà il margine di fase a più dei 55° richiesti. Inoltre viene modificata anche la costruzione della rete attenuatrice, in quanto per la frequenza  $\omega'_{A}$  è richiesto un abbassamento del modulo minore dei 42*.*16 *dB* richiesti precedentemente. Il compensatore costruito sarà:

$$
C''(s) = 8 \cdot 10^6 \cdot \frac{1 + \frac{s}{10}}{1 + \frac{s}{10^3}} \cdot \frac{1 + 10^{3.536} s}{1 + 10^5 s}
$$
 (3.15)

ed una volta applicato in reatroazione alla *G*1(*s*) fornisce una risposta al segnale  $w(t) = 0.1\delta_{-1}(t)$  pari a quella di Figura (3.11).

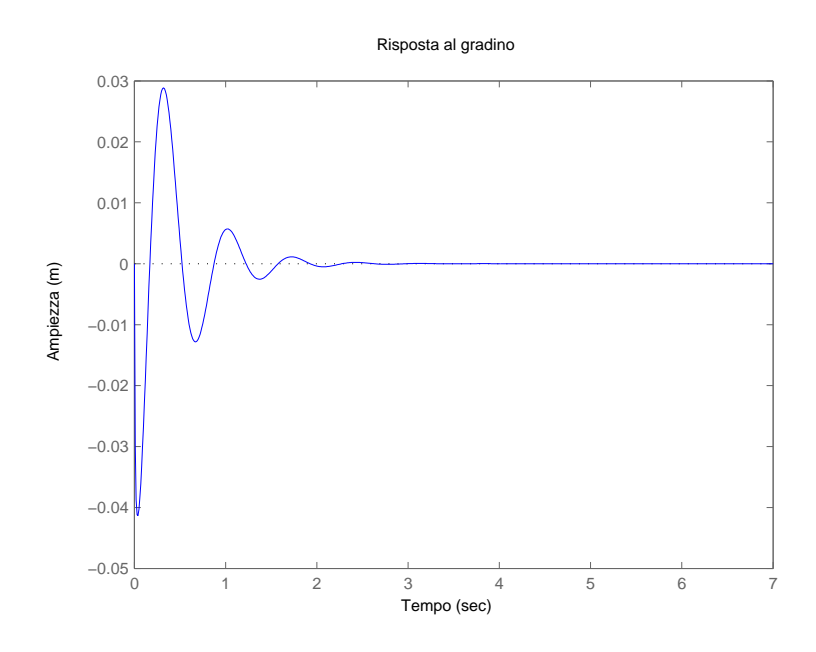

Figura 3.11: Risposta a  $w(t) = 0.1\delta_{-1}(t)$  in catena chiusa

#### 3.3 Analisi con Nyquist

Il diagramma di Nyquist è direttamente ricavabile dal quello di Bode; si considerano semplicemente i valori di modulo e fase ad una data frequenza come due punti del piano complesso, ricavati in funzione della frequenza stessa. Il risultato sarà quindi una curva parametrica. Il diagramma di Nyquist risulta utilile soprattutto perché permette di studiare la stabilità di un sistema reatroazionato con la sola conoscenza della funzione di trasferimento del sistema da far agire in retroazione. L'analisi di stabilità attraverso il diagramma di Nyquist si basa sull'omonimo criterio:

Teorema 1 (Criterio di Nyquist). *Data una funzione razionale propria G*(*s*) *∈*  $\mathcal{R}(s)$ *, si supponga che sia noto il diagramma di Nyquist di*  $G(j\omega)$  *per*  $\omega \in \mathcal{R}$  *e che tale diagramma soddisfi la seguente condizione:*

*-* 1 + *G*(*s*) *non abbia né zeri né poli sull'asse immaginario*

*Allora si può contare il numero di giri che il diagramma di Nyquist fa intorno al punto −*1 +*i*0 *quando ω varia da −∞ a* +*∞: questo eguaglierà la differenza nG*<sup>+</sup> *− nW*+*, dove nG*<sup>+</sup> *e nW*<sup>+</sup> *rappresentano,rispettivamente, il numero di poli a parte reale positiva di G*(*s*) *ed il numero di poli a parte reale positiva di W*(*s*) *definita da (3.2). Inoltre, condizione necessaria e sufficiente affinché il sistema*

*retroazionato sia BIBO stabile è che il numero di giri intorno al punto −*1+*i*0*,*  $N$ *, sia uguale a*  $n_{G+}$ *.* 

Questo teorema verrà utilizzato per studiare appunto la BIBO stabilità del sistema, con e senza il controllore progettato tramite i diagrammi di Bode. Tramite Matlab™ , con il semplice comando *nyquist(fdt)* si può visualizzare il diagramma di Nyquist della funzione *fdt* passata come argomento. Per esempio, il diagramma di Nyquist della *G*1(*s*) è visualizzato nella Figura (3.12) e (3.13). Avendo già studiato i poli della funzione di trasferimento *G*1(*s*) defi-

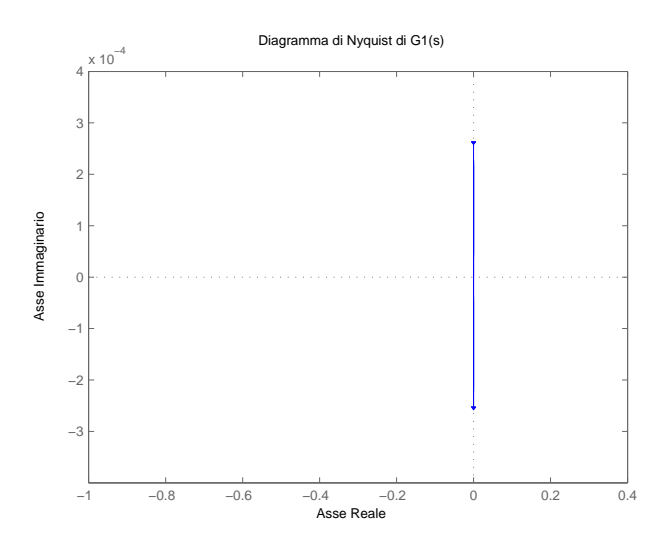

Figura 3.12: Diagramma di Nyquist della *G*1(*s*)

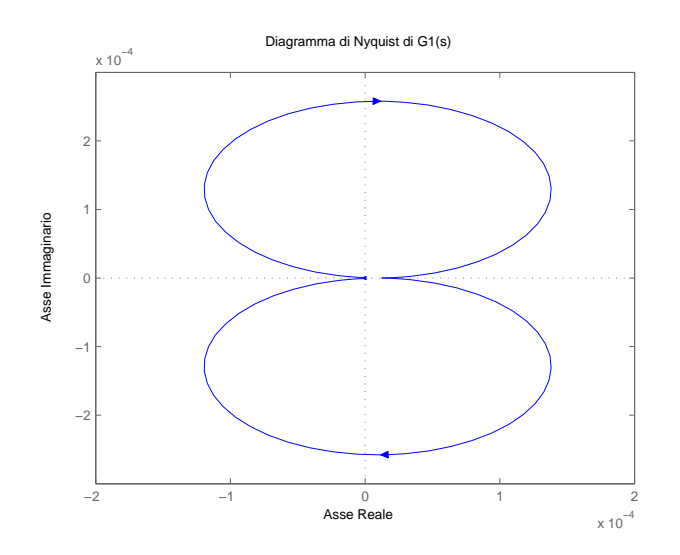

Figura 3.13: Dettaglio della Figura 3.12

nita da (1.2), e avendo riconosciuto che sono tutti a parte reale negativa, sarà  $n_{G+} = 0$ . Osservando il diagramma di Nyquist della Figura (3.12) si vede come non compia alcun giro intorno al punto *−*1 + *i*0: questo è sufficiente per applicare il criterio di Nyquist e dire che, posizionando in reatroazione la *G*1(*s*) così com'è, essa darà comunque origine ad un sistema BIBO stabile. Costruendo invece il diagramma di Nyquist della funzione di trasferimento ottenuta applicando il controllore *C*(*s*) *′′* è possibile verificare la stabilità del sistema e la rappresentazione del margine di fase sul diagramma di Nyquist. Osservando

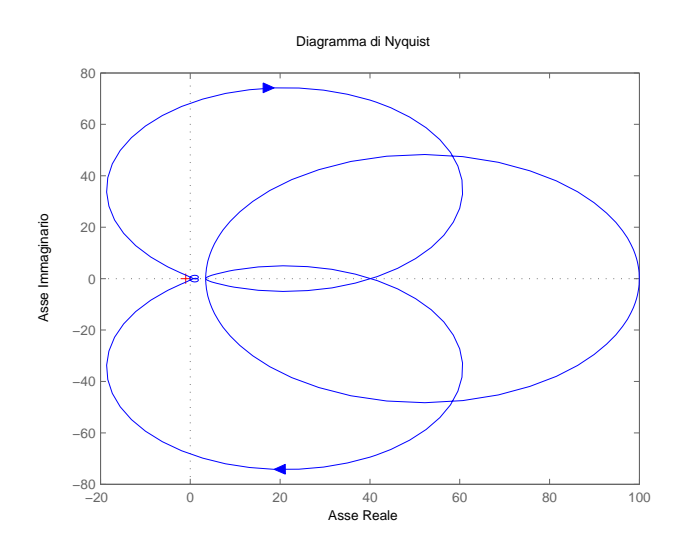

**Figura 3.14:** Diagramma di Nyquist di  $C''(s)G_1(s)$ 

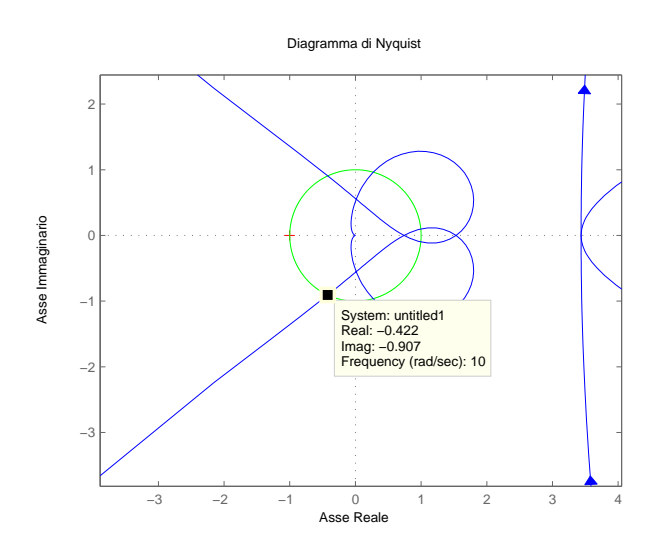

Figura 3.15: Dettaglio della Figura 3.14

le Figure (3.14) e (3.15) si possono contare il numero di giri attorno al punto

*−*1 + *i*0. Inoltre, avendo progettato il controllore in modo che la sua funzione di trasferimento abbia solamente due poli, entrambi a parte reale negativa, si può sfruttare il criterio di Nyquist ed affermare che il sistema retroazionato risulterà stabile:  $N = n_{G+} = 0 \Rightarrow n_{W+} = 0$ . Nella Figura (3.15) è stato tracciato in verde il cerchio unitario; il modulo di tutti i punti che costituiscono la circonferenza è quindi  $1 = 0$  *dB*: questo significa che ogni punto del diagramma di Nyquist che interseca la circonferenza unitaria, nel corrispettivo diagramma di Bode sarà un punto di attraversamento dell'asse delle pulsazioni. In particolare è stata evidenziata la frequenza di attraversamento  $\omega_A = 10 \text{ rad/s}$ . Il punto individuato sul piano complesso ha coordinate (*−*0*.*422*, −*0*.*907) da cui si individuano le coordinate polari:

$$
\rho = \sqrt{(-0.422)^2 + (-0.907)^2} = 1 \quad \phi = \tan^{-1}\left(\frac{-0.907}{-0.422}\right) \approx \tan^{-1}(2.15) = 65^{\circ}
$$

Dove *ϕ* rappresenta quindi il margine di fase. Si può dire che il margine di fase sia una misura angolare della distanza dal punto *−*1 + *i*0. Il suo legame con il picco di risonanza è evidente: se una generica funzione di trasferimento in catena aperta *G*(*s*) passa vicino (a meno di un *ϵ*) al punto *−*1 + *i*0 per un particolare valore *s*˜, significa che la rispettiva funzione di trasferimento in catena chiusa assumerà valori prossimi all' infinito, infatti:

$$
G(\tilde{s}) = \epsilon - 1 \Rightarrow W(\tilde{s}) = \frac{G(\tilde{s})}{1 + G(\tilde{s})} = \frac{\epsilon - 1}{1 + \epsilon - 1} = 1 - \frac{1}{\epsilon}
$$

ed essendo  $\epsilon$  piccolo per definizione si avrà che  $W(\tilde{s}) \rightarrow \infty$ . Per questo motivo la progettazione di un buon controllore prevede di portare il margine di fase quanto più possibile superiore a 90°, in modo da non avere picchi di risonanza. I 65° trovati conducono sì ad un picco di risonanza, ma in linea con le specifiche progettuali richieste.

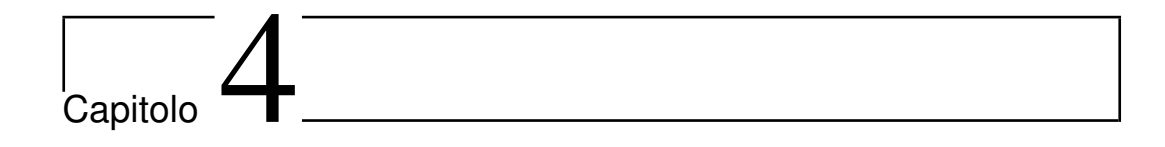

### Progettazione tramite luogo delle radici

### 4.1 Il luogo delle radici

L'ultimo approccio considerato per la costruzione del compensatore è il *luogo delle radici*. L'analisi è sempre condotta con riferimento alla Figura (1.4). Sostanzialmente il compensatore *C*(*s*) è considerato come una costante *K*: l'oggetto di studio del luogo è quello di valutare come si comportano le radici della funzione di trasferimento in catena chiusa al variare del parametro  $K \in \mathcal{R}$ . Riproponendo l'equazione (3.2):

$$
W(s) = \frac{\widetilde{G(s)}}{1 + \widetilde{G(s)}} = \frac{K_{q(s)}^{\underline{p(s)}}}{1 + K_{q(s)}^{\underline{p(s)}}} = \frac{Kp(s)}{q(s) + Kp(s)}
$$
(4.1)

indicando il denominatore di (4.1) con

$$
d(s) = q(s) + Kp(s)
$$
\n<sup>(4.2)</sup>

viene definito il luogo delle radici *positivo*, come l'insieme:

$$
\mathcal{L} = \{ s \in \mathcal{C} : d(s) = 0 \text{ al variance di } K \in \mathcal{R}^+ \} \tag{4.3}
$$

Il vantaggio dell'utilizzo del luogo delle radici è il fatto che, avendo la sola conoscenza della funzione di trasferimento in catena aperta *G*(*s*), è possibile studiare la stabilità BIBO, picchi di risonanza e banda passante del sistema in catena chiusa quando viene considerato un compensatore costante  $C(s)$  = *K*. Sarà comunque possibile progettare il compensatore *C*(*s*) per ottenere le specifiche desiderate introducendo zeri e poli e valutando come cambia il luogo delle radici.

#### 4.2 Progettazione del controllore

Per prima cosa, per costruire il luogo delle radici, è necessario conoscere i poli della funzione di trasferimento di interesse, ossia della *G*1(*s*). Con l'ausilio di Matlab™ è possibile trovare le radici e tracciarne direttamente il luogo positivo.

Codice 4.1: Calcolo del luogo delle radici di *G*1(*s*)

```
R=roots(detA)
rlocus(G1)
z=−log(0.05)/sqrt(pi^2+(log(0.05)^2))
sgrid(z,0)
```
Il codice, inserito opportunamente in sequenza al codice (1.1), produce innanzitutto le quattro radici del denominatore, che risultano essere coppie di poli complessi coniugati: *p*<sup>1</sup> = *−*23*.*9758 + *i*35*.*1869, *p*<sup>2</sup> = *−*23*.*9758 *− i*35*.*1869, *p*<sup>3</sup> = *−*0*.*1098 + *i*5*.*2504 e *p*<sup>4</sup> = *−*0*.*1098 *− i*5*.*2504. Il fatto che queste siano complesse coniugate a parte reale negativa era prevedibile: nel capitolo 1 è stata valutata la stabilità del sistema, pertanto la *hurwitzianità* del polinomio a denominatore era già stata appurata. Il fatto che le radici fossero complesse era intuibile sia dalle oscillazioni della risposta al gradino, sia dal fatto che il diagramma di Bode del modulo reale della *G*(*s*) presentasse dei picchi di risonanza. Prima di procede con l'analisi del luogo vera e propria è necessario introdurre altri due concetti che saranno utilizzati durante la trattazione: la *pulsazione naturale* e lo *smorzamento*. Consideriamo una coppia di poli complessi comiugati come sono *p*<sup>1</sup> e *p*2: questi saranno sicuramente due radici del polinomio  $(s-p_1)(s-p_2) = s^2 - (p_1 - p_2) + p_1 p_2 = s^2 - 2\Re(p_i) + |p_i|^2$  dove con *p<sup>i</sup>* si indica uno qualsiasi dei due poli (hanno sicuramente parte reale e modulo identici). Da questa rappresentazione della coppia di poli complessi, possiamo ottenerne una equivalente introducendo i due parametri sopracitati: definendo come  $\omega_n = |p_i|^2$  la *pulsazione naturale della coppia di poli* e come  $\xi = \frac{-\Re(p_i)}{|p_i|}$ *|pi|* lo *smorzamento della coppia di poli*, si può scrivere che:

$$
(s - p_1)(s - p_2) = s^2 + 2\xi\omega_n s + \omega_n^2 = \omega_n^2 \left(1 + 2\xi_i \frac{s}{\omega_n} + \frac{s^2}{\omega_n^2}\right) \tag{4.4}
$$

Lo smorzamento in particolare sarà compreso in [*−*1*,* 1] e, se positivo, garantirà la stabilità della coppia di poli. Esistono due relazioni tra i parametri dati come specifiche del progetto, e i due appena introdotti:

$$
S = e^{-\frac{\xi \pi}{\sqrt{1 - \xi^2}}} \qquad t_s = \frac{3}{\xi \omega_n} \qquad (4.5)
$$

Il codice (4.1) fornisce il luogo delle radici di Figura (4.1). In particolare, il

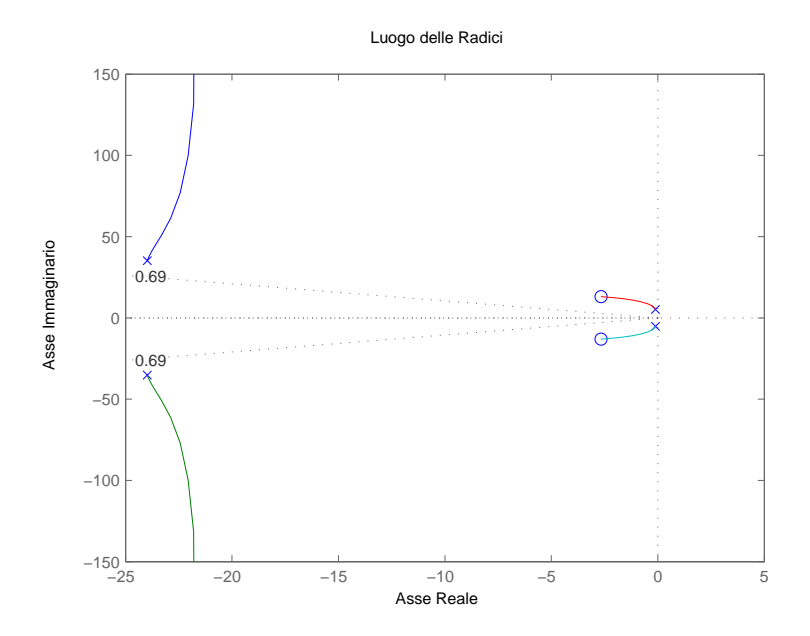

Figura 4.1: Luogo delle radici in catena aperta

comando *sgrid* utilizzato, permette di visualizzare le righe tratteggiate che dividono lo spazio *C* in tre regioni: in particolare si può osservare che nella regione centrale il vincolo sulla sovraelongazione al 5% sarebbe verificato. Non trovando alcun *K ∈* [0*,* +*∞*] che realizza questa situazione, sarà necessario introdurre un controllore. Come prima osservazione, si può dire che i due poli  $p_3$  e  $p_4$  sono molto vicini all'asse immaginario per valori di *K* piccoli. Questa situazione non garantisce la massima stabilità del sistema: bisogna quindi cercare di inserire un controllore dotato di zeri vicini a *p*<sup>3</sup> e *p*4, affinché si verifichi una *quasi cancellazione zero-polo*. Inoltre è aspicabile inserire due poli in alta frequenza, sia per rendere stabile il controllore, sia per rendere il sistema complessivamente più rapido. Ciò che si necessita inserire è un cosiddetto *filtro elimina-banda*.

#### 4.2.1 Filtro elimina-banda

Consideriamo il filtro, che altro non è che il compensatore da progettare, regolato da un funzione di trasferimento

$$
C(s) = \frac{(s - 3 - i3.5)(s - 3 + i3.5)}{(s - 30)(s - 60)} = \frac{s^2 - 6s + 21.25}{s^2 - 90s + 1800}
$$
(4.6)

dove evidentemente gli zeri serviranno per la quasi-cancellazione ed i poli per migliorare la velocità di risposta. Applicando con MATLAB™ il filtro prima della  $G_1(s)$ , verrà visualizzato il luogo delle radici per la funzione  $\widetilde{G(s)}$  ottenuta:

```
Codice 4.2: Calcolo del luogo delle radici di \widetilde{G(s)}
```

```
z1=3+3.5i;
z2=3−3.5i;
p1=30;
p2=60;
num_controllore = conv([1 z1], [1 z2]); %costruzione polinomio n(s)
den_controllore = conv([1 pl],[1 p2]); %costruzione polonomio d(s)
controllore = tf(num_controllore,den_controllore);
rlocus(controllore*G1)
axis([−30 5, −30 30])
z=−log(0.05)/sqrt(pi^2+(log(0.05)^2))
sgrid(z,0)
[k,poles]=rlocfind(controllore*G1)
```
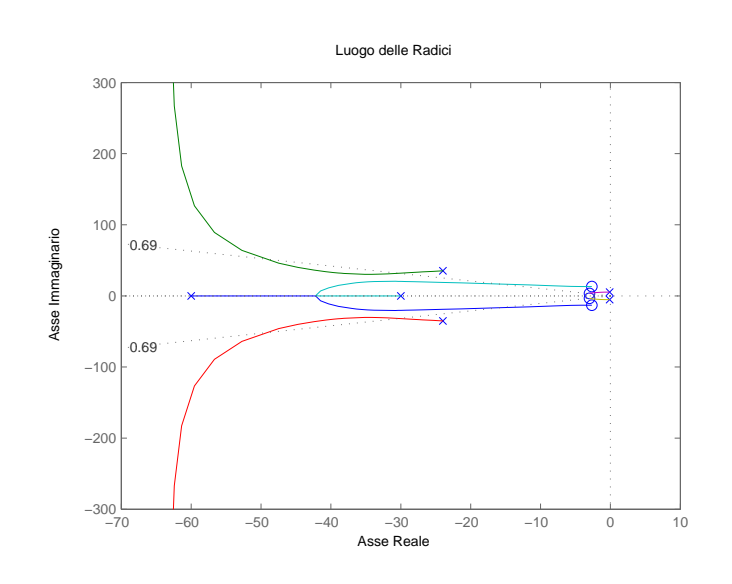

**Figura 4.2:** Luogo delle radici di  $\widetilde{G(s)}$ 

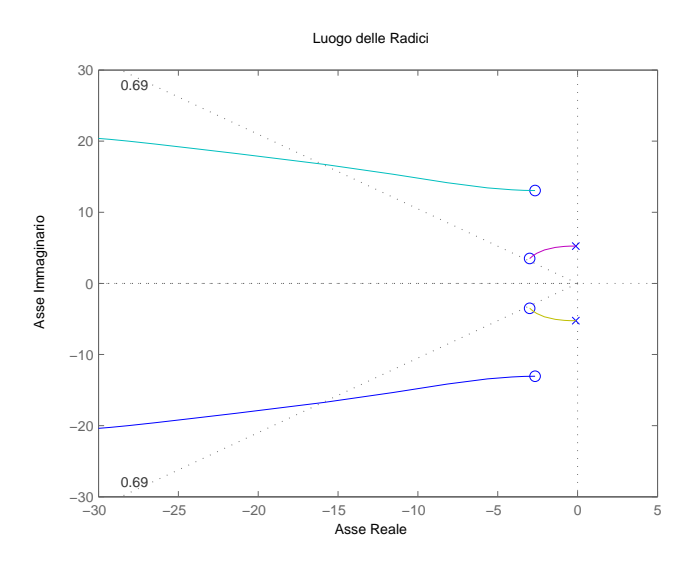

Figura 4.3: Dettaglio del luogo vicino all'asse immaginario

Osservando il luogo delle radici trovato in figura (4.2) è subito evidente che esiste un range di valori di *K* dove i rami individuati stanno nella regione dove viene assicurata la sovraelongazione massima del 5. Si può intuire facilmente che il valore di *K* che verrà considerato per il compensatore, dovrà garantire che i poli della  $G(s)$  siano quanto più reali possibile, per avere una minima sovraelongazione, e dovranno essere il più distante possibile alla sinistra dell'asse immaginario, in modo da garantire dei tempi di salita e di assestamento molto bassi. Infatti, tanto più i poli dominanti sono posti in alta frequenza, tanto più rapido è il modo esponenziale corrispondente ad arrivare a zero. A queste considerazioni, bisogna aggiungerne una importante: gli zeri che sono stati aggiunti dal compensatore hanno il compito preciso di fare una cancellazione con i poli della *G*1(*s*) al limite della stabilità. Sarà quindi fondamentale tenerne conto nella scelta del guadagno *K*: per un guadagno tendente ad infinito, dal luogo si può vedere come i due poli al limite della stabilità *p*<sup>3</sup> e *p*<sup>4</sup> tendano agli zeri introdotti. Per scegliere il guadagno migliore, ci si affida ancora una volta a MATLAB<sup>™</sup> : l'istruzione utilizzata nel codice  $(4.2)$ *[k,poles]=rlocfind(controllore\*G1)* permette di selezionare un punto del luogo delle radici, e ne restituisce i corrispettivi valori dei poli e il guadagno *K*. Andando a selezionare un punto il più possibile sugli zeri del compensatore, al fine di ottenere la quasi cancellazione zero-polo, risultano ad esempio:

ed i sei relativi poli (i quattro relativi alla *G*(*s*) e i due introdotti col compensatore):

*p*<sup>1</sup> = *−*63*.*32 + *i*873*.*69 *p*<sup>2</sup> = *−*63*.*32 *− i*873*.*69 *p*<sup>3</sup> = *−*2*.*8 + *i*13*.*05  $p_4 = -2.8 - i13.05$   $p_5 = -2.96 + i3.59$   $p_6 = -2.96 - i3.59$ 

### 4.3 Risposta al gradino di *C*(*s*)*G*(*s*)

Mettendo insieme le equazioni (4.6) e (4.7) si ricava l'intero controllore:

$$
C(s) = 2.1590 \cdot 10^8 \cdot \frac{s^2 - 6s + 21.25}{s^2 - 90s + 1800} \tag{4.8}
$$

Per controllare che il compensatore progettato rispetti effettivamente i vincoli di progetto, si opera una verifica diretta tramite MATLAB<sup>™</sup>; ai codici (1.1),  $(1.2)$  e  $(4.2)$  si accoda il seguente:

Codice 4.3: Risposta al gradino di  $\widetilde{G(s)}$ 

```
fdt_catena_chiusa = F*feedback(G1,k*controllore);
tempo = 0:0.01:5;step(0.1*fdt_catena_chiusa,tempo)
```
Il cui risultato è la risposta di Figura (4.4). Con la medesima costruzione, ma se-

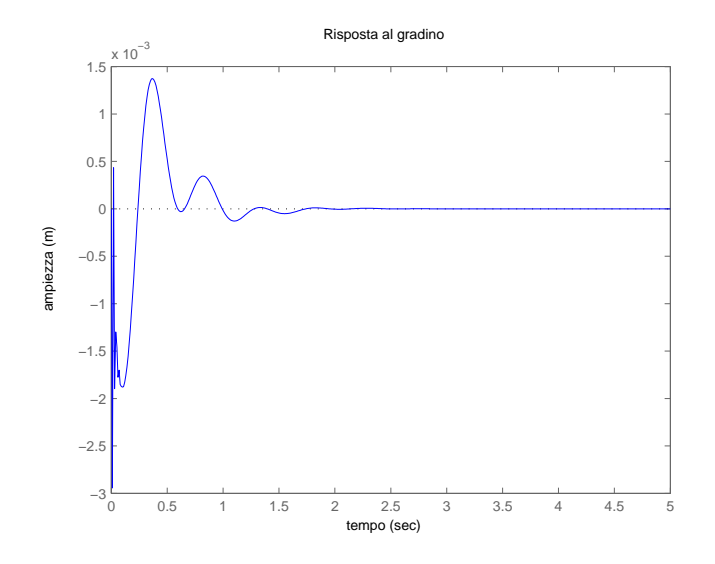

**Figura 4.4:** Risposta al gradino per  $K = 2.1590 \cdot 10^8$ 

lezionando un diverso *K* tramite il comando *[k,poles]=rlocfind(controllore\*G1)*

del codice (4.2) si può trovare una risposta al gradino di disturbo *w*(*t*) = 0*.*1*δ−*<sup>1</sup>(*t*) più piacevole: ad esempio, per un *K* = 10<sup>8</sup> si ha la risposta di Figura (4.5). In ogni caso, il controllore progettato verifica le specifiche assegnate.

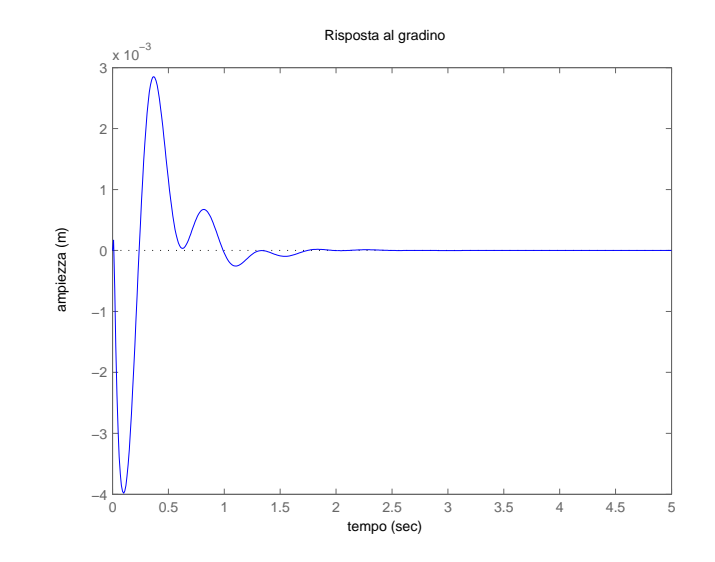

**Figura 4.5:** Risposta al gradino per  $K = 10^8$ 

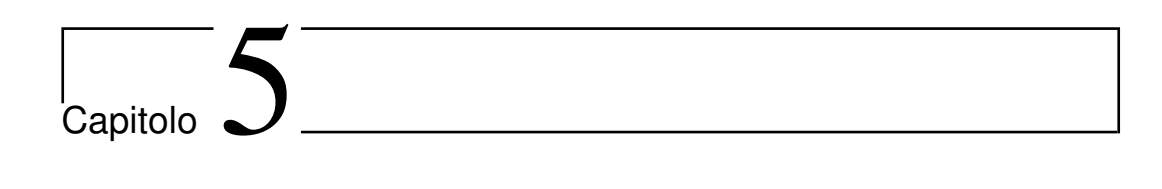

# Conclusioni

La progettazione del controllore si è rivelata efficiente, poiché con ognuna delle tre tecniche di sintesi proposte si è pervenuti al soddisfacimento delle specifiche richieste. Per ricercare quale delle tre sintesi sia migliore bisogna valutarne le prestazioni in termini di forza applicata: il controllore infatti è stato appositamente creato per rispondere alle oscillazioni con la forza *u*(*t*) di contrasto. Per valutare l'andamento della forza di controllo nel tempo, l'analisi viene fatta con il tool  $SIMULINK(R)$ : dopo aver creato il modello del sistema, vengo applicati i controllori costruiti con le sintesi tramite PID, risposta in frequenza e luogo delle radici.

PID il compensatore progettato nel capitolo 2 ha una funzione di trasferimento:

$$
C(s) = \frac{5 \cdot 10^5 s^2 + 10^6 s + 10^6}{s(1 + \frac{s}{10^5})}
$$

L'andamento della forza applicata *u*(*t*) è mostrato in Figura (5.1). Da questa si osserva un picco massimo di circa 4*.*26*·* 10<sup>4</sup> *N* ed una durata complessiva di circa 2 *sec*.

Risposta in frequenza il compensatore progettato nel capitolo 3 ha una funzione di trasferimento:

$$
C''(s) = 8 \cdot 10^6 \cdot \frac{1 + \frac{s}{10}}{1 + \frac{s}{10^3}} \cdot \frac{1 + 10^{3.536} s}{1 + 10^5 s}
$$

Dalla Figura (5.2) si osserva un picco massimo inferiore al caso precedente, di circa 2*.*29*·* 10<sup>4</sup> *N* ed una durata leggermente superiore alla precedente.

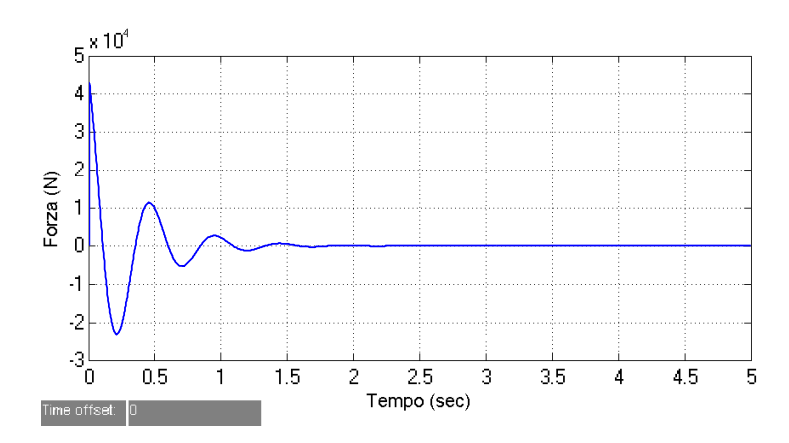

Figura 5.1: Forza esercitata dal controllore PID

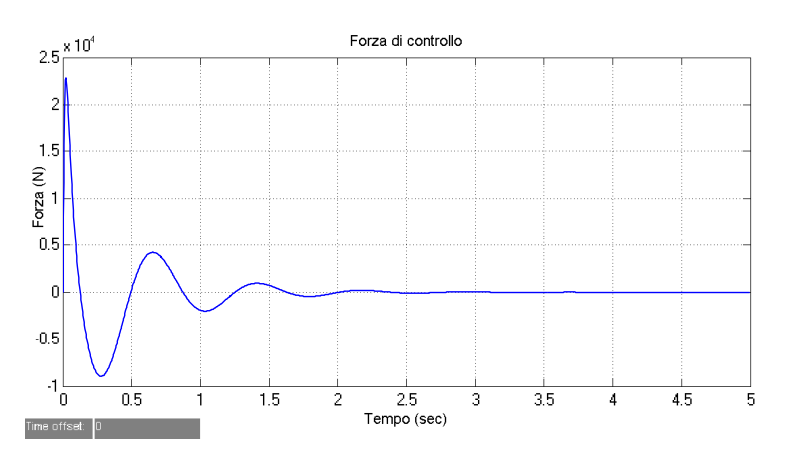

Figura 5.2: Forza esercitata dal controllore progettato tramite risposta in frequenza

Luogo delle radici L'ultimo controllore, progettato nel capitolo 4 ha funzione di trasferimento pari a:

$$
C(s) = 2.1590 \cdot 10^8 \cdot \frac{s^2 - 6s + 21.25}{s^2 - 90s + 1800}
$$

ed esercita una forza che varia nel tempo secondo la Figura (5.3). Quest'ultima mostra un picco massimo di forza superiore alle altre e circa pari a 7*.*5*·* 10<sup>4</sup> *N* e durata in linea con gli altri compensatori. Le oscillazioni della forza applicata sono ovviamente in stretto legame con le oscillazioni date dal sistema in uscita: laddove l'uscita presenta una situazione di *undershoot*, il compensatore agisce applicando una forza di espansione al fine di riportare verso l'equilibrio il sistema. Si avrà inoltre che la durata delle oscillazioni della risposta al gradino e della forza sono le stesse. Dalle Figure (5.1), (5.2) e (5.3) si possono stimare le *energie* spese dalla forza di controllo e quindi avere un idea generale dei consumi prodotti dai diversi compensatori. Poiché la durata dell'applicazione delle

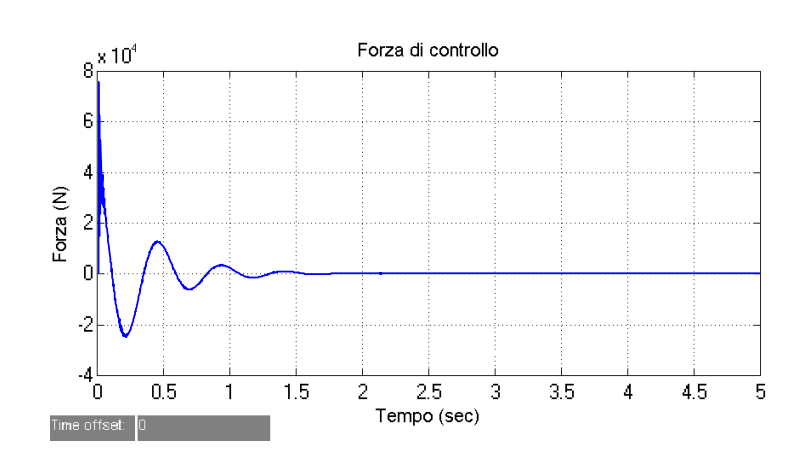

Figura 5.3: Forza esercitata dal controllore progettato tramite luogo delle radici

forza di controllo è pressoché la stessa tra i tre compensatori, si può affermare che il controllore che richiede una minor potenza, e quindi un minor consumo di energia, sia quello realizzato tramite la sintesi che presenta un picco più basso. Questi è evidentemente quello progettato tramite la risposta in frequenza. Di seguito, quello con migliori prestazioni in termini di consumo sarà il PID e, per ultimo, il controllore costruito con lo studio del luogo delle radici.

# Bibliografia

- [1] Mauro Bisiacco, Maria Elena Valcher, *Controlli Automatici*, Libreria Progetto, Padova, 2008
- [2] Sito dell'università del Michigan: Michigan Engineering, (http://www.engin.umich.edu)